# Aritmética del Computador

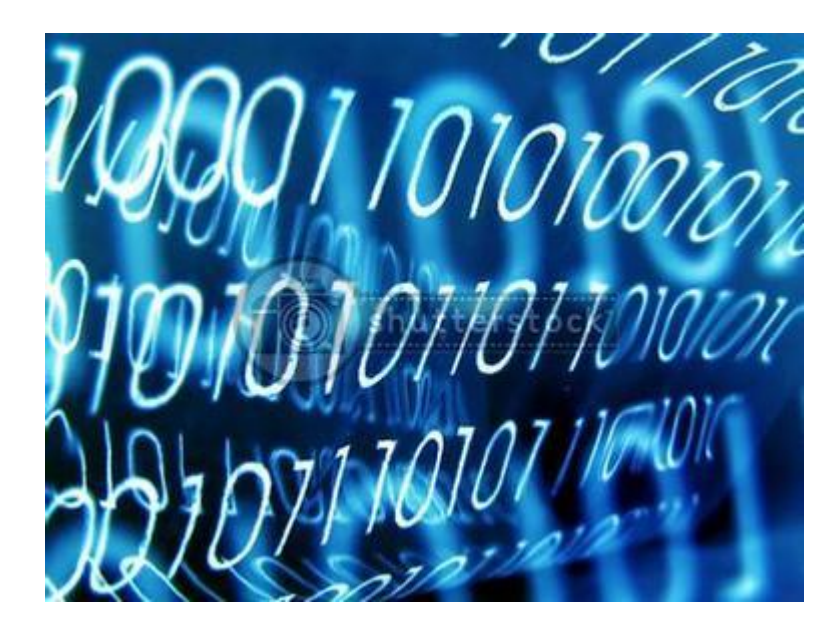

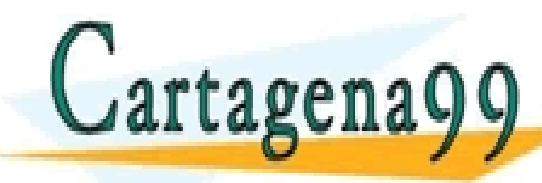

*Prof. MauriZio Mattesini* PARTICULARES, TUTORÍAS TÉCNICAS ONLINE<br>LENVÍA WHATSAPP: 689 45 44 70 - - - ONLINE PRIVATE LESSONS FOR SCIENCE STUDENTS CALL OR WHATSAPP:689 45 44 70

www.cartagena99.com no se hace responsable de la información contenida en el presente documento en virtud al<br>Artículo 17.1 de la Ley de Servicios de la Sociedad de la Información y de Comercio Electrónico, de 11 de julio d

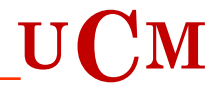

### Posibles fuentes de Error

- 1. Datos de entrada
	- **Experimental**
	- Cálculos previos
- 2. Representación de los números :
	- Redondeo
	- Desbordamiento -1·n 0 1·n 2·n 4·n

- - -

CALL OR WHATSAPP:689 45 44 70

ONLINE PRIVATE LESSONS FOR SCIENCE STUDENTS

- 3. Cálculos:
	- Acumulación de errores de redondeo
	- Anulación catastrófica
	- Desbordamiento

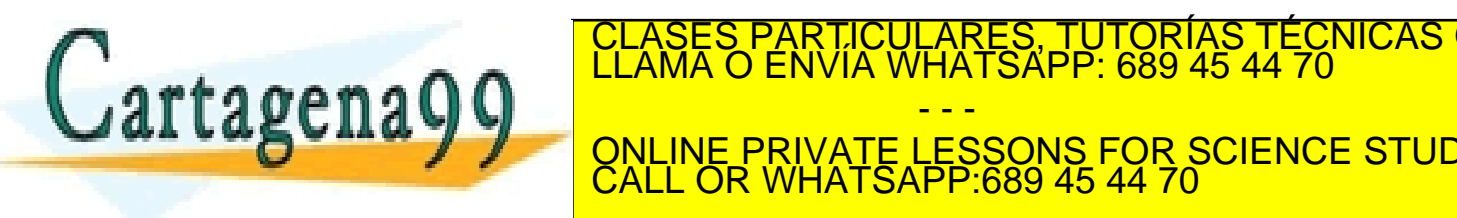

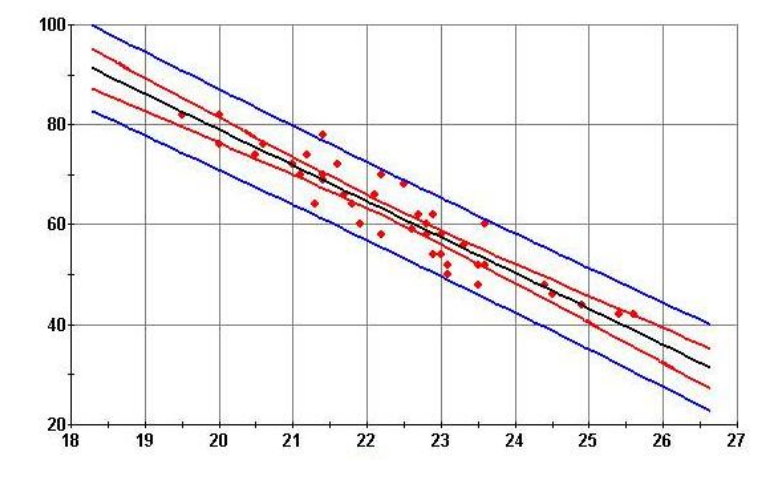

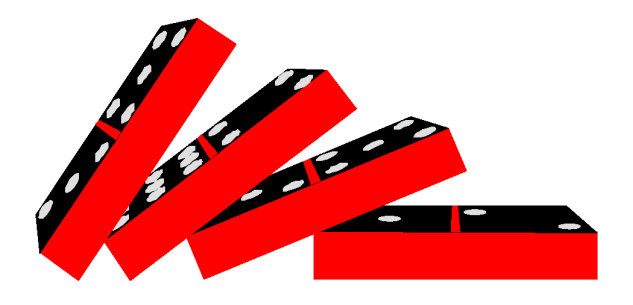

 $\frac{1}{\sqrt{2}}$ 

TICULARES, TUTORIAS TECNICAS ONLINE<br>′IA WHATSAPP: 689 45 44 70

 $\frac{1}{2}$ antica de la composición de la contraction de la contraction de la contraction de la contracta de la contractio<br>Artículo 17.1 de la Ley de Servicios de la Sociedad de la miormáción y de Comercio Electrónico, de 11 de julio

### Representación binaria y decimal

Los múmeros reales pueden representarse convenientemente mediante una recta que se extiende hacia el infinito en ambas direcciones. Los **enteros** son los números 0, 1, -1, 2, -2, 3, -3,…

Los números racionales son aquéllos que consisten en el cociente de dos enteros, como 1/2, 2/3, 6/3; algunos de éstos, por ejemplo 6/3, son enteros. Las expansiones de números reales no enteros pueden ser **finitas** o **no terminar**. Por ejemplo, en el caso de **11/2** ambas expansiones terminan:

 $11/2 = (5.5)_{10} = 5 \times 10^{0} + 5 \times 10^{-1}$  $11/2=(101.1)<sub>2</sub>=1x2<sup>2</sup>+0x2<sup>1</sup>+1x2<sup>0</sup>+1x2<sup>-1</sup>$ 

Sin embargo, el número 1/10, el cual obviamente tiene la representación decimal finita (0.1)<sub>10</sub>, no tiene una representación binaria finita, sino una expansión que no termina:

 $1/10=(0.0001100110011...)$ <sub>2</sub>=1x2<sup>-4</sup>+1x2<sup>-5</sup>+0x2<sup>-6</sup>+0x2<sup>-7</sup>+1x2<sup>-8</sup>+1x2<sup>-9</sup>+0x2<sup>-10</sup>+…

Nótese que esta representación, aunque no termina, es **repetitiva** o **periódica**. La fracción **1/3** tiene una expansión interminable tanto en binario como en decimal:

- - -

CALL OR WHATSAPP:689 45 44 70

CLASES PARTICULARES, TUTORÍAS TÉCNICAS ONLINE LLAMA O ENVÍA WHATSAPP: 689 45 44 70

ONLINE PRIVATE LESSONS FOR SCIENCE STUDENTS

#### $1/3=(0.333...)_{10}=(0.010101...)_{2}$

Los **números racionales** siempre tienen expansiones **finitas** o **repetitivas**. Por ejemplo, **1/7**:

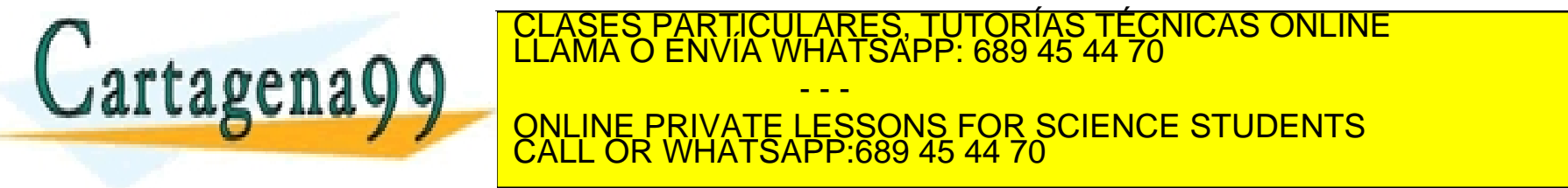

irracionales siempre tienen expansiones **interminables** y **no repetitivas**. www.cartagena99.com no se hace responsable de la información contenida en el presente documento en virtud al<br>Artículo 17.1 de la Ley de Servicios de la Sociedad de la Información y de Comercio Electrónico, de 11 de julio d

### Representación de números en la computadora

¿Cuál es la mejor manera de representar números en la computadora?

Comencemos por considerar los **números enteros positivos**. Típicamente, los enteros se almacenan en una **palabra de 32 bits** y si nos concernieran sólo enteros no negativos, la representación sería fácil. Por ejemplo, el **entero 71** se almacenaría como:

### 0 0 0 0 0 0 0 0 0 0 0 0 0 0 0 0 0 0 0 0 0 0 0 0 0 1 0 0 0 1 1 1

De esta manera se pueden representar los enteros no negativos desde **0** (una cadena de bits de 32 ceros) a **2<sup>32</sup>-1** (una cadena de bits de 32 unos). El número 2<sup>32</sup> es demasiado grande, dado que su representación binaria consiste en un uno seguido por 32 ceros.

Necesitamos ser capaces de representar **enteros negativos** (p.e., **-71**), además de los enteros positivos y 0. La idea más obvia es **signo-y-módulo**: usar uno de los 32 bits para representar el signo, y los restantes 31 bits para almacenar la magnitud del entero, que entonces podría variar entre **0** y **2<sup>31</sup>-1**.

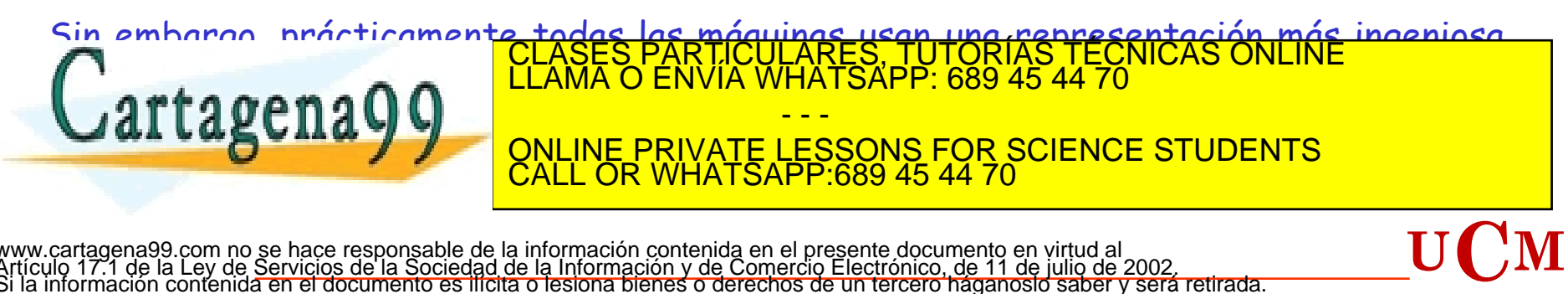

www.cartagena99.com no se hace responsable de la información contenida en el presente documento en virtud al<br>Artículo 17.1 de la Ley de Servicios de la Sociedad de la Información y de Comercio Electrónico, de 11 de julio d

# Representación de punto fijo (primeros computadores)

Para la mayoría de propósitos de cómputo numérico, los **números reales**, sean racionales o irracionales, se almacenan aproximadamente usando la representación binaria del número. Hay dos métodos posibles, llamados **punto fijo** y **punto flotante**.

En la representación de **punto fijo**, la palabra puede verse como dividida en tres campos:

- 1. Un campo de bit para el signo del número
- 2. Un campo de bits para la representación binaria del número anterior al punto binario
- 3. Un campo de bits para la representación binaria posterior al punto binario.

Por ejemplo, en una palabra de 32 bits con anchos de campo de 15 y 16 bits respectivamente, el número **(11/2)10=(101.1)<sup>2</sup>** se almacenaría como:

0 000000000000101 1000000000000000

mientras el número **(1/10)10=(0.0001100110011…)<sup>2</sup>** se almacenaría aproximadamente como:

varíen en tamaño desde **2-16** (1.5259e-05) hasta **2<sup>15</sup>** (32768). Por consiguiente, la

CALL OR WHATSAPP:689 45 44 70

www.**cartage.as9.commolsethace** responsable de la inform**ación cum empresar a tentorome con ministra cilcin. Cuent**<br>Artículo 17.1 de la Ley de Serviciós de la Sociedad de la Información y de Comercio Electronico, de 11 dev

- - -

**<sup>U</sup>C<sup>M</sup>**

7

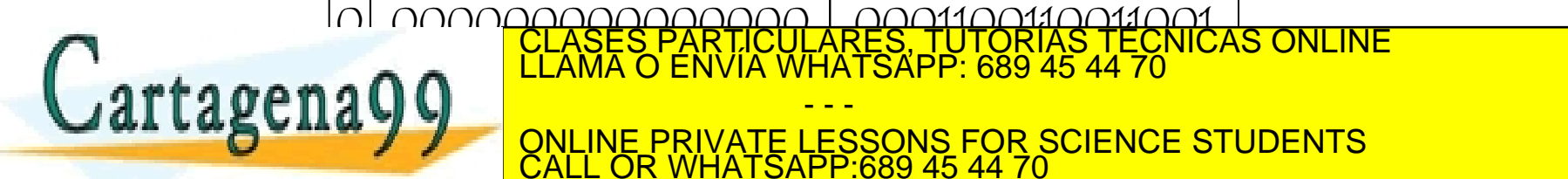

representación de punto fijo es

### Representación en Punto Flotante (I)

Los computadores representan los números reales utilizando una notación semejante a la conocida notación científica normalizada:

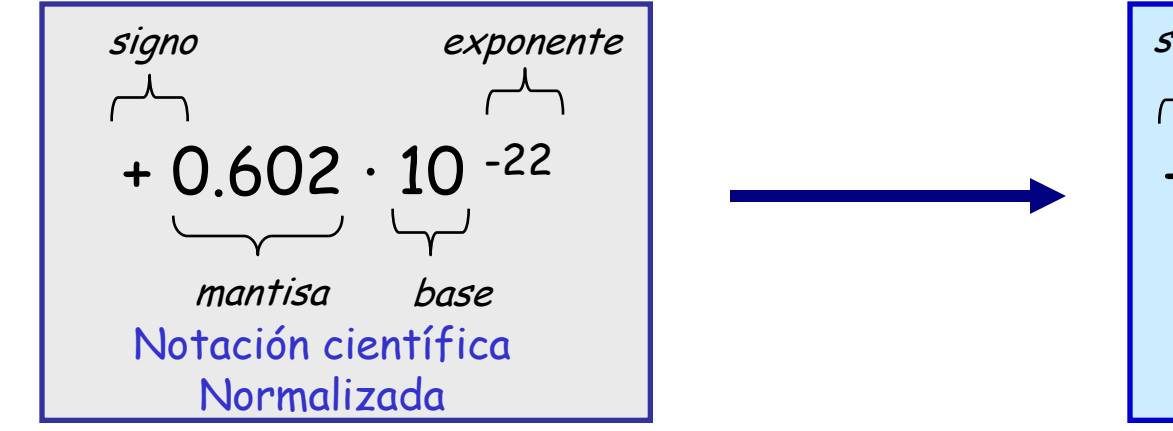

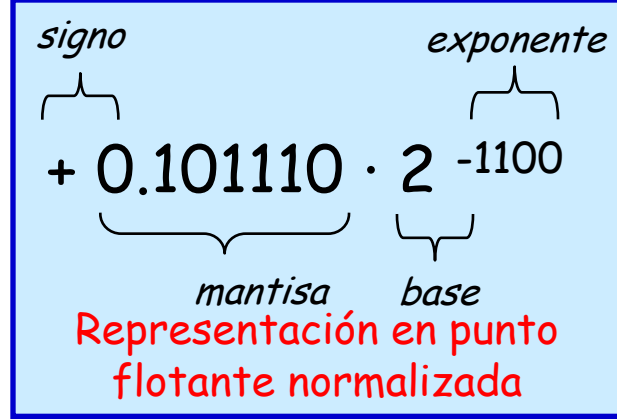

En todo número en punto flotante se distinguen cuatro componentes:

- **Signo:** indica el signo del número (**0**=positivo, **1**=negativo)
- **Mantisa:** contiene la magnitud del número (en binario puro)
- **Exponente:** contiene el valor de la potencia de la base (notación exceso)
- **Base:** queda implícita y es común a todos los números (habitual base 2)

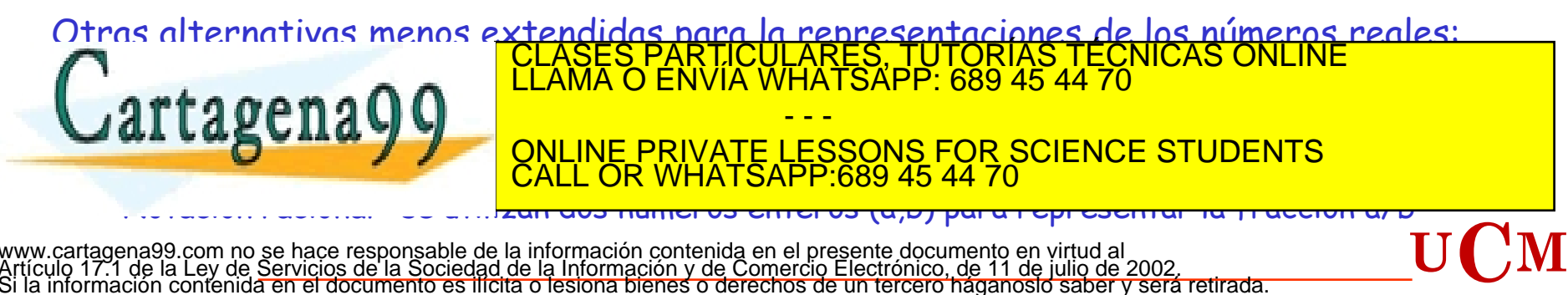

www.cartagena99.com no se hace responsable de la información contenida en el presente documento en virtud al<br>Artículo 17.1 de la Ley de Servicios de la Sociedad de la Información y de Comercio Electrónico, de 11 de julio d

Un mismo número puede tener **varias representaciones** (0.110 ·2<sup>5</sup> = 110 ·2<sup>2</sup> = 0.0110 ·2<sup>6</sup>) **Los número suelen estar normalizados**. Un número está normalizado en base dos si tiene la forma:

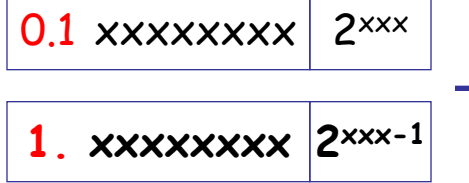

Tienen siempre un 1 a la izquierda: se puede almacenar de forma implícita (bit fantasma).

**Ejemplo:** Formato de punto flotante de 32 bits

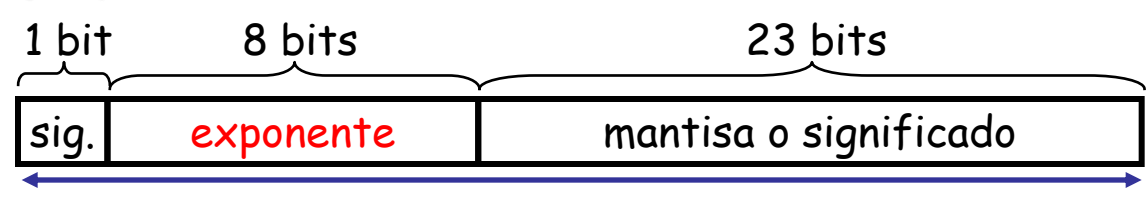

Si el número real decimal se puede representar con **exponente** y **mantisa** ocupando los bits asignados, entonces el número real tendrá una representación en punto flotante exacta denominándose número de máquina.

### 32 bits

**El rango de valores representable** por cada uno de los campos es:

 **Exponente** (8 bits en exceso a la mitad del exp. max: 254/2=**127**) : indica el **rango** que el computador entiende como números reales.

Exp\_min:  $(00000001)_{2}=(1)_{10} \rightarrow$  emin= $(exponente-127)_{10}=(1-127)_{10}$ = $(-126)_{10}$ 

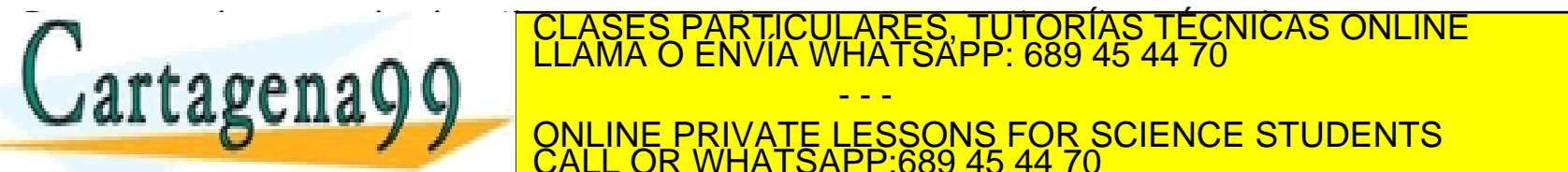

**EXPONENTE-1211110**<br>THE EXPONENT EXPONENT EMPLOYEE ENVÍA WHATSAPP: 689 45 44 70

**Manuel Communist Concept of CALINE PRIVATE LESSONS FOR SCIENCE STUDENTS**<br>CALILLOR WHATSAPP 689 45 44 70 comparacionas, para para un número real dado. Los valores binarios representables oscil<u>a</u>nt - - - CALL OR WHATSAPP:689 45 44 70

www.**e-mage**a **1900, nOs via de 1et**podsa**tid, os i 2 informa**ción contenida en el presente documento en virtud al<br>Artículo 17.1 de la Ley de Serviciós de la Sociedad de la Información y de Comercio Electrónico, de 11 de j

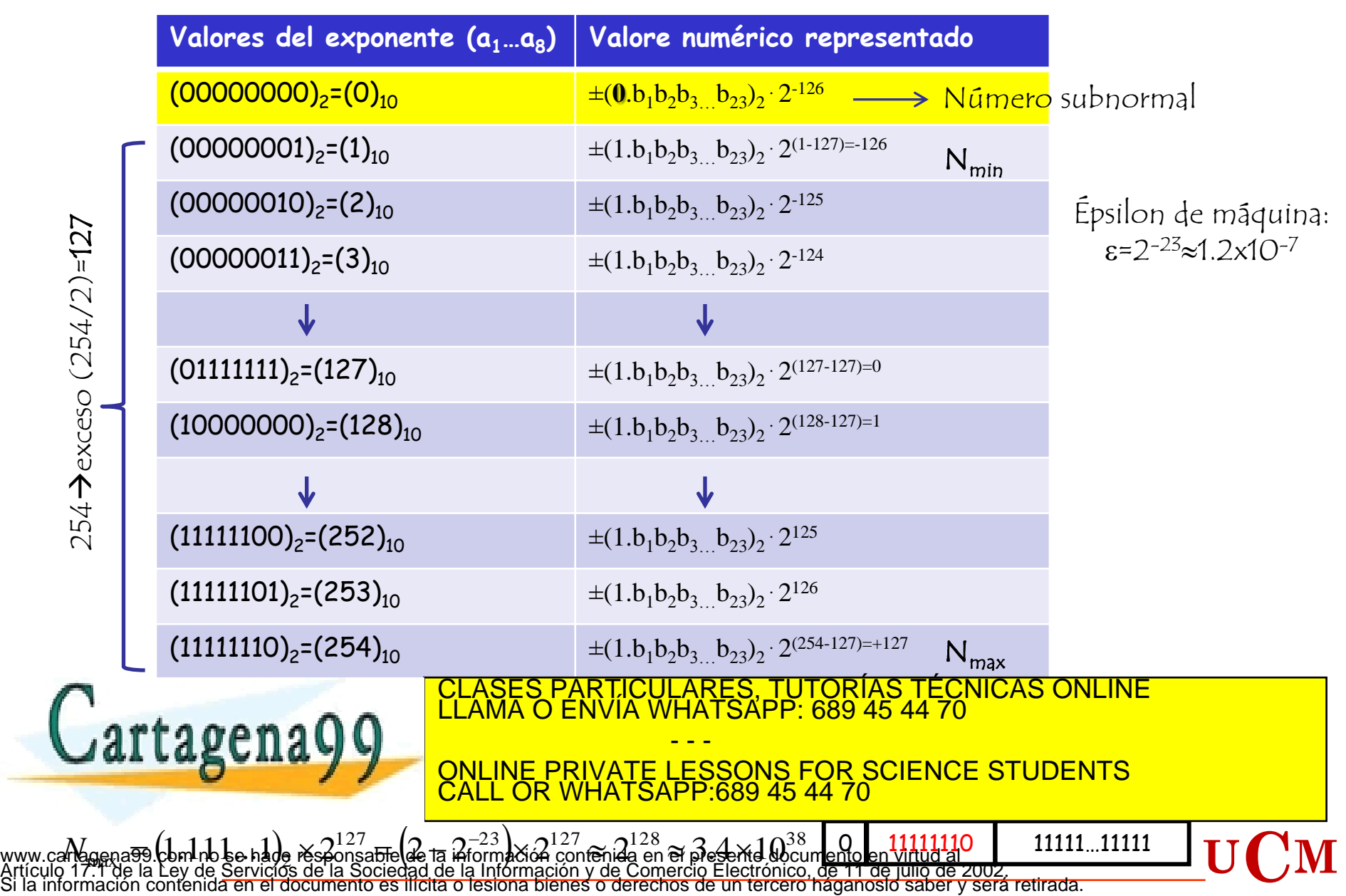

# Representación en Punto Flotante (IV) 11

Un número x arbitrario se representará de la forma:  
\n
$$
(x)_2 = (-1)^{(sm)_2} \times (1.m_1...m_{23}) \times 2^{(-1)^{(se)_2}(e_7...e_1)_2 - (127)_10}
$$

Rango Representable: en coma flotante con mantisa normalizada nos encontramos con un hueco alrededor del cero de números reales que no se pueden representar. El cero tampoco se podrá representar salvo que se le asigne una representación especifica.

#### No Representable

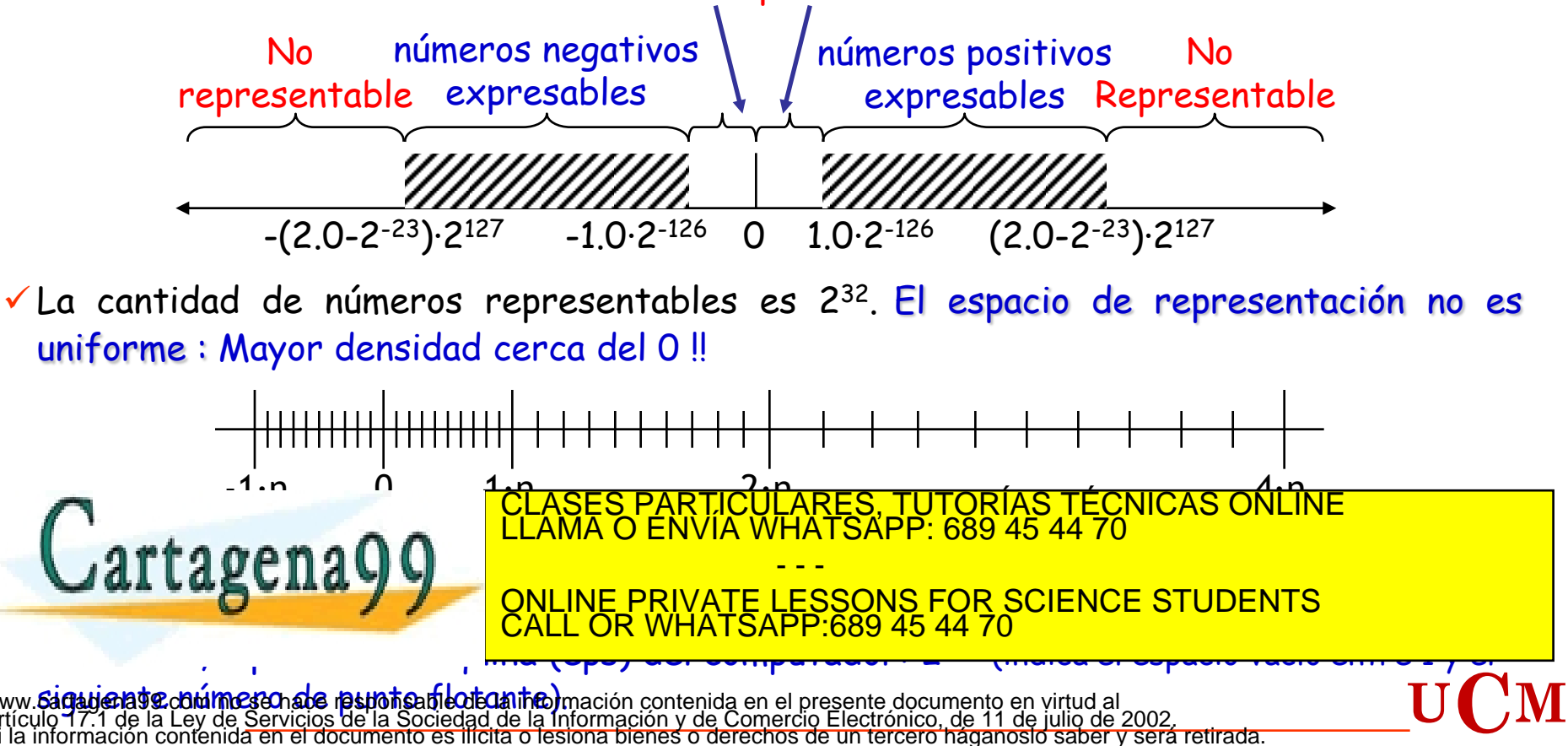

www.**64gatje la tradume son ale responsable de la fina**ción contenida en el presente documento en virtud al<br>Artículo 17.1 de la Ley de Servicios de la Sociedad de la Información y de Comercio Electrónico, de 11 de julio de

# **IEEE 754 (I)**  $^{14}$

- Hasta la década de los 90 cada computador utilizaba su propio formato en punto flotante (numero de bits para exponente y mantinsa, como se realiza el redondeo, acciones tomadas en condiciones excepcionales) :
	- En algunas máquinas (Crays, IBM System 370) era necesario utilizar ciertos trucos para obtener resultados correctos.

Ejemplo: En algunos computadores, algunos números próximos a cero sólo se consideraban distintos de cero en comparaciones y sumas (se trataban como ceros en multiplicaciones y divisiones). Consecuencia: Para poder utilizar de forma segura una variable como denominador debía multiplicarse por 1.0 antes de comparar con cero!!

- $\star$  Era imposible escribir programas portables que produjesen los mismos resultados en máquinas diferentes (Sólo el pentágono, AT&T... Podían permitírselo)
- John Palmer (Intel) promueve la creación de un estándar para punto flotante (1976) antes de comenzar el diseño del coprocesador matemático del i8086/8 y del i432. Primeras reuniones comenzaron en 1977

El primer borrador fue elaborado por William Kahan (Intel), Jerome Coonen (Berkeley) y Harold Stone (Berkeley): **documento K-C-S**. Inspirado en el trabajo de Kahan en el CLASES PARTICULARES, TUTORÍAS TÉCNICAS ONLINE LLAMA O ENVÍA WHATSAPP: 689 45 44 70 **CAL LASCILAY PROVIDE PRIVATE LESSONS FOR SCIENCE STUDENTS.**  $\frac{1}{2}$ - - - ONLINE PRIVATE LESSONS FOR SCIENCE STUDENTS CALL OR WHATSAPP:689 45 44 70

# **IEEE 754 (II)** 15

### **Precisión simple (32 bits): Exponente Exceso 127**

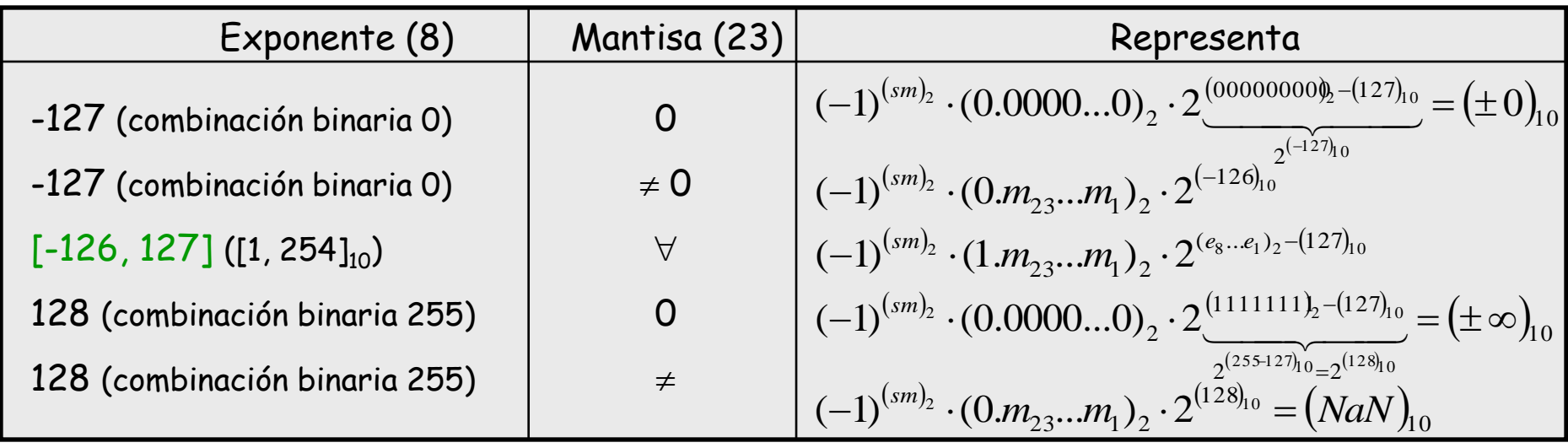

#### **Precisión doble (64 bits): Exponente Exceso 1023**

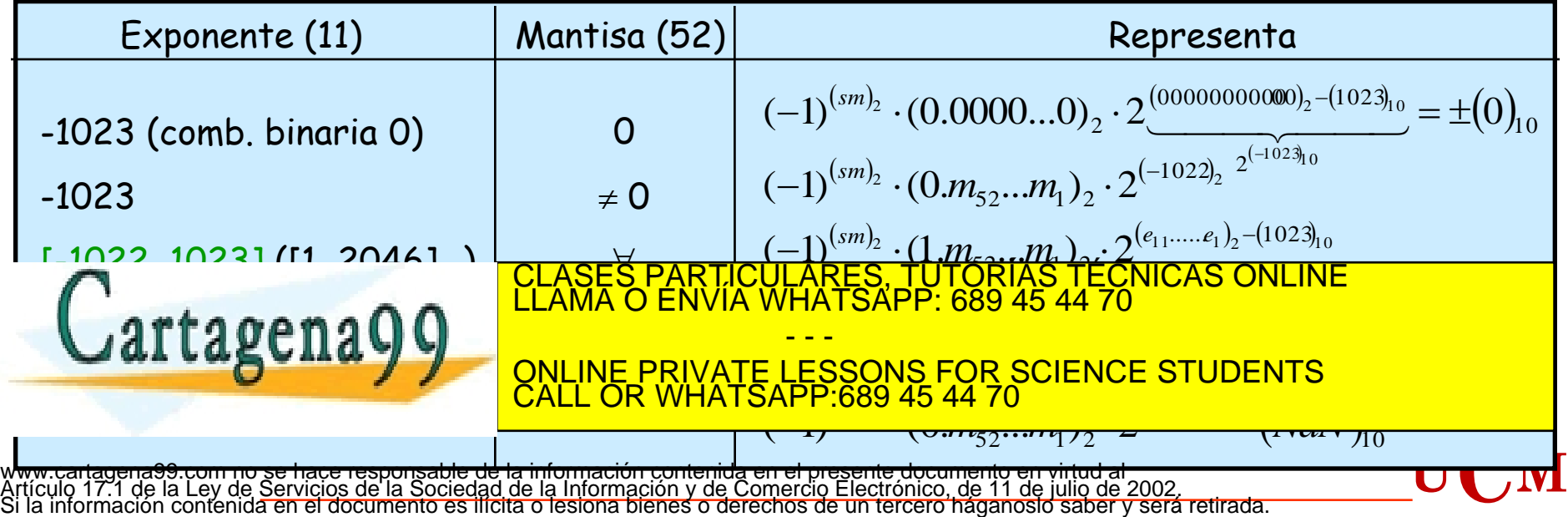

# Codificaciones con significado especial (IV)<sup>16</sup>

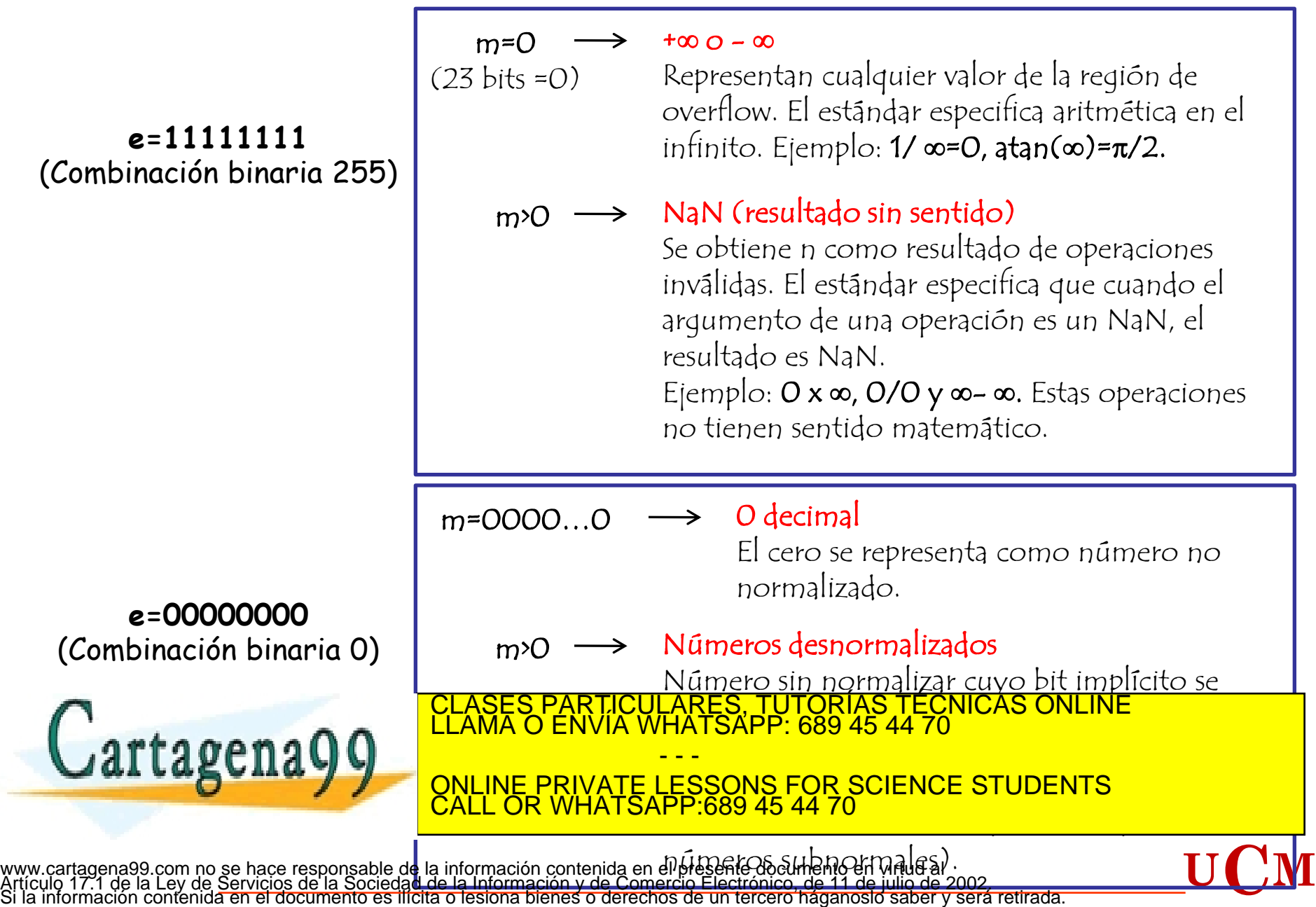

 $\tilde{\Omega}$ 

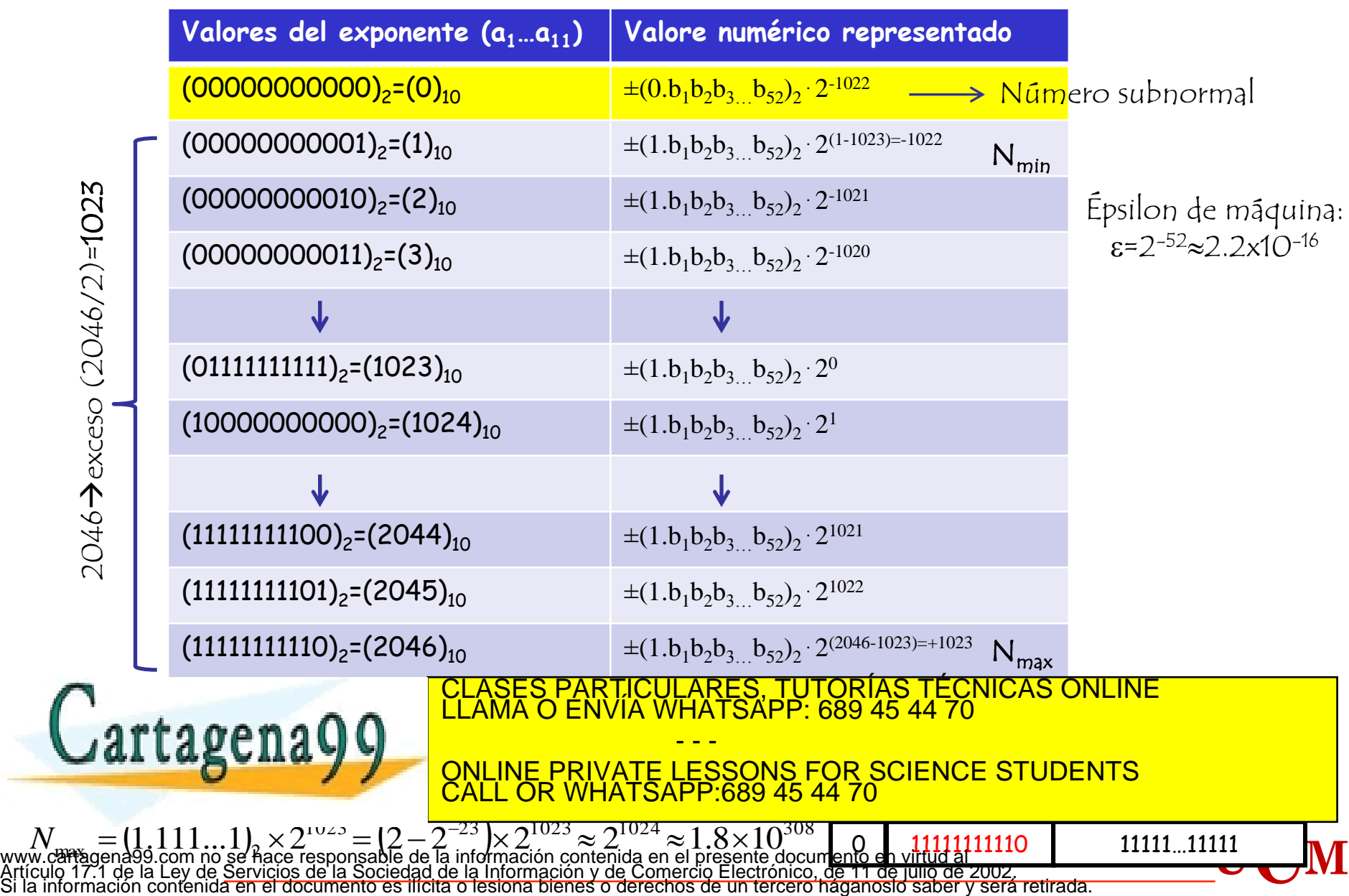

# <sup>18</sup> IEEE 754 (IV).Ejemplos

$$
(x)_{10} = (-1)^{(sm)_2} \times (1 + \text{fraction}) \times 2^{(\text{Exponente-Exceso})}_{10}
$$

**Ejemplo 1: ¿ Cuál es el valor decimal de: 1 01111100 11000000000000000000000?**

- El bit de signo es 1 **: número negativo**
- El exponente contiene 01111100 =  $(124)_{10}$ <br>La mantisa es 0.11000... =  $(0.75)_{10}$
- 

El valor es :  $(-1)^1 \times (1 + 0.75) \times (2^{(124-127)}) = -1.75 \times (2^{(-3)}) = -0.21875$ 

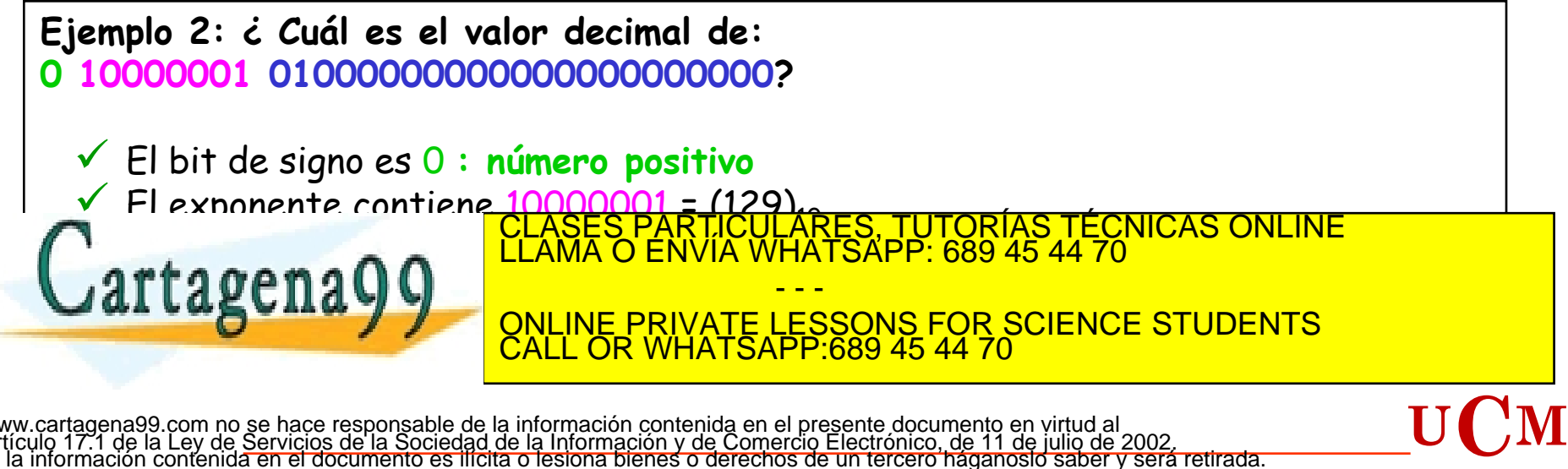

www.cartagena99.com no se hace responsable de la información contenida en el presente documento en virtud al<br>Artículo 17.1 de la Ley de Servicios de la Sociedad de la Información y de Comercio Electrónico, de 11 de julio d

# <sup>19</sup> IEEE 754 (V).Ejemplos

#### Ejemplo 3: ¿ Cuál es la representación en simple precisión de : 347.625 ?

- 1- Convertir a binario: 347.625 = 101011011.101
- 2-Normalizar el número (mover el punto decimal hasta que haya un solo 1 a la izquierda) 101011011.101  $=1.01011011101 \times (2 \cdot (8))$
- 3- mantisa: 01011011101

```
4- exponente: 8 en exceso 127 \rightarrow 8=(exponente-exceso 127) \rightarrow exponente=(127+8) = (135)<sub>10</sub> = 10000111
```
5- El número es positivo: bit de signo 0

Resultado : 0 10000111 01011011101000000000000

```
Ejemplo 4: Representar el número decimal 5/3 en precisión simple.
```
 $(5/3)_{10}$  = 1.6666... x 10<sup>0</sup>

Mantisa: 1.66666....

 $\Rightarrow$  Parte entera: 1 x 2<sup>0=1</sup>

 $\Rightarrow$  Parte decimal: 0.666... x 2=1.333...

0.333... x 2=0.666... (Es cíclico. Infinitos decimales)

Por tanto  $(0.66...)_{10}$ = $(0.101010...)_2$ 

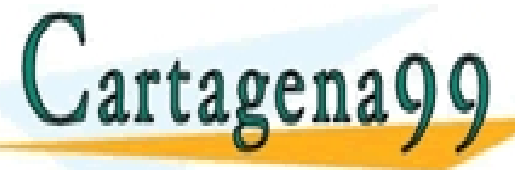

CLASES PARTICULARES, TUTORÍAS TÉCNICAS ONLINE LLAMA O ENVÍA WHATSAPP: 689 45 44 70 - - -

El número representado como 50 será el número de 13 será el número más propios el número más propios el número má ONLINE PRIVATE LESSONS FOR SCIENCE STUDENTS CALL OR WHATSAPP:689 45 44 70

www.cartagena99.com no se hace responsable de la información contenida en el presente documento en virtud al<br>Artículo 17.1 de la Ley de Servicios de la Sociedad de la Información y de Comercio Electrónico, de 11 de julio d Si la información contenida en el documento es ilícita o lesiona bienes o derechos de un tercero háganoslo saber y será retirada.

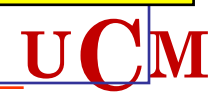

### **Número real que no sea un número máquina**

Se puede deber a:

- 1. Que el exponente, una vez normalizado, esté fuera del rango admitido (demasiado grande o pequeño).
- 2. Que la mantisa, una vez normalizada, tenga más de 23 bits (más bits de los que puede almacenar).

#### **¿Cómo resolverlo?**

1. Si el exponente se sale del rango admitido se produce el fenómeno de **desbordamiento**, bien por exceso (overflow) bien por defecto (underflow).

**Desbordamiento por exceso**: toma, p.e., el valor  $\pm\infty$  (según sea el número positivo o negativo), y sigue trabajando siempre y cuando tengan sentido las operaciones siguientes (p.e. 1/0=0). Normalmente es el resultado de un error de cálculo que no ha considerado el programador.

**Desbordamiento por defecto**: se asigna, por ejemplo, el valor cero y continua el cálculo reemplazando el resultado por cero o se desnormaliza el número para poder tener en número máquina próximo en el entorno cero.

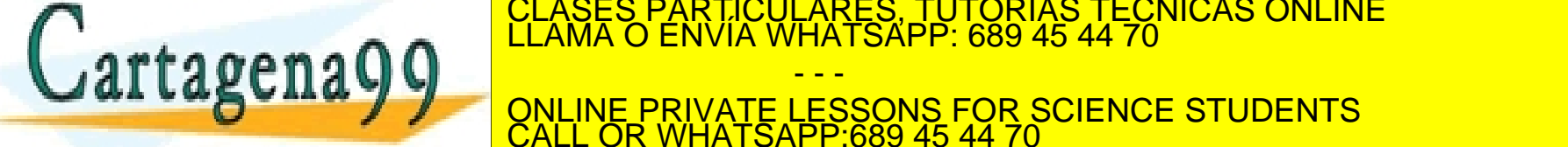

ARTICULARES, TUTORÍAS TÉCNICAS ONLINE<br>:NVÍA WHATSAPP: 689 45 44 70

**Lo que se es aproximarlo de la primera cercanos es aproximarlos es aproximarlos es aproximarlos en el primer d** - - - CALL OR WHATSAPP:689 45 44 70

### Error de Redondeo Unitario (I)

**Representación en punto flotante de x-> fl(x)=(1.a1a2…a23)·2exp (suponemos 23 bits de mantisa) 2-23**

**Error de redondeo unitario:** Depende del nº de bits de la mantisa épsilon (eps) o precisión del computador

- $TRUNCAMIENTO: \qquad fl(x)=x_{T}=(1.a_{1}a_{2}...a_{23})^{*}2^{exp}$ Se descartan el resto de bits
- $\textsf{EXCESO:} \qquad \qquad \mathsf{fl}(x)=x_{\mathsf{F}}=((1.a_1a_2...a_{23})+2^{-23})^{\star}2^{\exp}$

El último bit se incrementa en uno

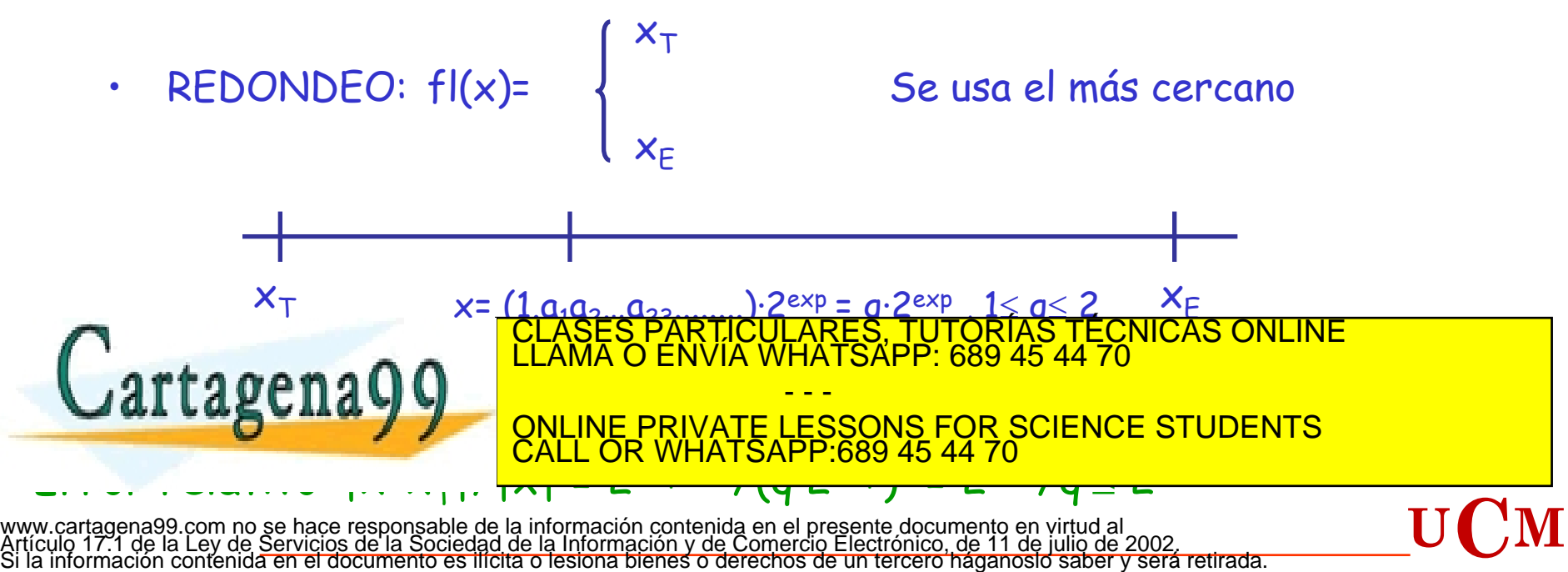

Formato n Bits eps=2-n

"Axioma de la Representación en punto Flotante"

fl(x) =  $x_{\text{redondeado}} = x \cdot (1+\delta); \qquad |\delta| \le eps$ 

Matlab: eps=2-(p-1)=2-52=2.22044 e – 016 Precisión del sistema: Número de bits de la mantisa (incluido el bit escondido)

Si está en efecto el modo de redondeo al más cercano:

$$
|\delta| \leq \frac{1}{2} \exp s = 2^{-p}
$$

CALL OR WHATSAPP:689 45 44 70

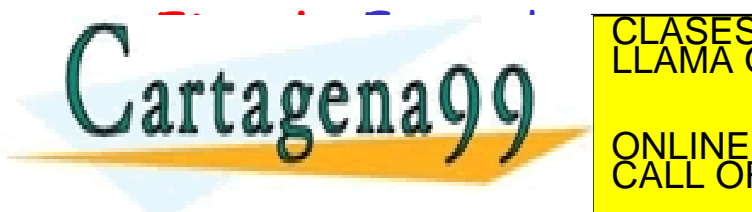

<u>10 en formato simple International CLASES PARTICULARES, TUTORÍAS TÉCNICAS ONLINE .<br>LLAMA O ENVÍA WHATSAPP: 689 45 44 70</u> **EL EUS D'ALCULAR ONLINE PRIVATE LESSONS FOR SCIENCE STUDENTS** - - -

www.cartagena99.com no se hace responsable de la información contenida en el presente documento en virtud al<br>Artículo 17.1 de la Ley de Servicios de la Sociedad de la Información y de Comercio Electrónico, de 11 de julio d

**Ejemplo**: Error al representar (2/3)<sub>10</sub> en formato simple IEEE754

Calcular el error de truncado absoluto y relativo Cual es la representación final

- Se convierte en binario:  $(2/3)_{10}$ = $(0.1010...)_{2}$ = $(1.010101...)_{2}$ ×2<sup>-1</sup>
- Los números de maquinas más cercanos son:  $\mathsf{x}$ \_= $(1.0101...010)_{2}$  $\mathsf{x}$ 2- $^{1}$   $\leftarrow$   $\leftarrow$   $\circ$  Obtenido truncando  $\mathsf{x}_\mathsf{+}\mathsf{=}(1.0101...011)_2$ x $2$ - $^1$   $\iff$   $\quad$  Obtenido redondeando
- Determinamos el más cercano calculando (x-x<sub>-</sub>) y (x<sub>+</sub>-x) (x-x<sub>-</sub>)=(0.1010…)<sub>2</sub>x2<sup>-24</sup>=(2/3)<sub>10</sub>x2<sup>-24</sup> (x<sup>+</sup> -x)=(x<sup>+</sup> -x- )-(x-x- )=2-24-(2/3)10x2-24=(1/3)x2-24 fl(x)=x<sup>+</sup>
- Error de truncado absoluto:  $|f(x)-x|=(1/3)x^{2-24}$
- Error de truncado relativo:  $|f|(x)-x|/|x|=(1/3x2^{-24})/(2/3)_{10}=2^{-25}$
- Representación final:

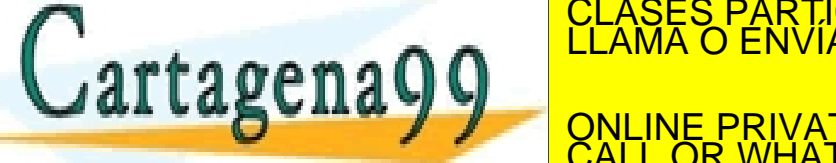

(0.666…)10=(0.101010…)2=(**1**.01010…)2x2-1 CLASES PARTICULARES, TUTORÍAS TÉCNICAS ONLINE LLAMA O ENVÍA WHATSAPP: 689 45 44 70 - - -

 $\frac{OALL O1 \text{ WHA} O1}{OALL O1 \text{ WHA} O1}$ ONLINE PRIVATE LESSONS FOR SCIENCE STUDENTS CALL OR WHATSAPP:689 45 44 70

- $\checkmark$  Solo se puede representar un rango limitado de valores
	- 1. Principalmente dependen del nº de bits asignados al exponente

Overflow y Underflow :

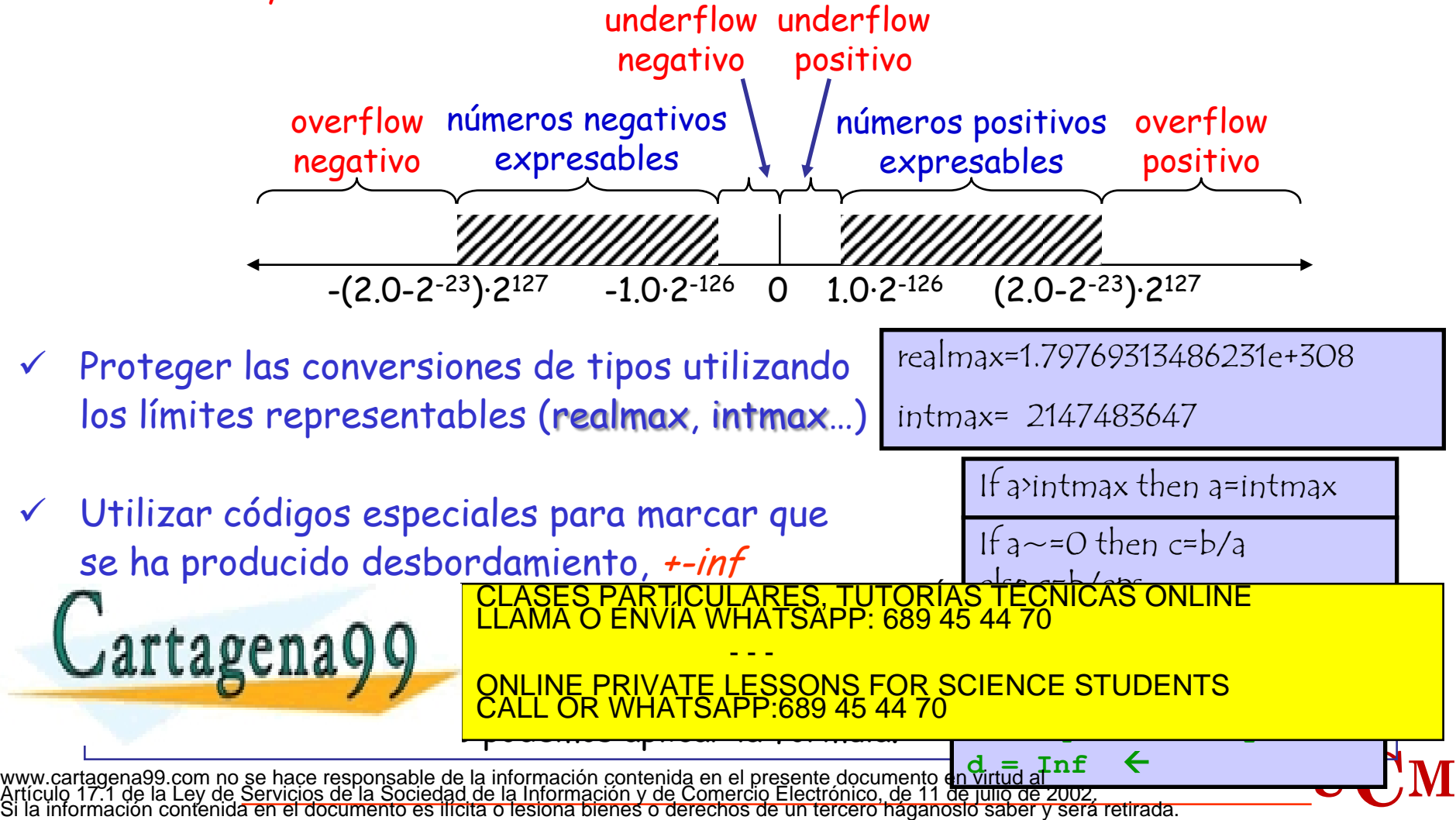

# <sup>25</sup> Error de Desbordamiento (II)

### **Cuidado con las Conversiones (punto flotante entero)**

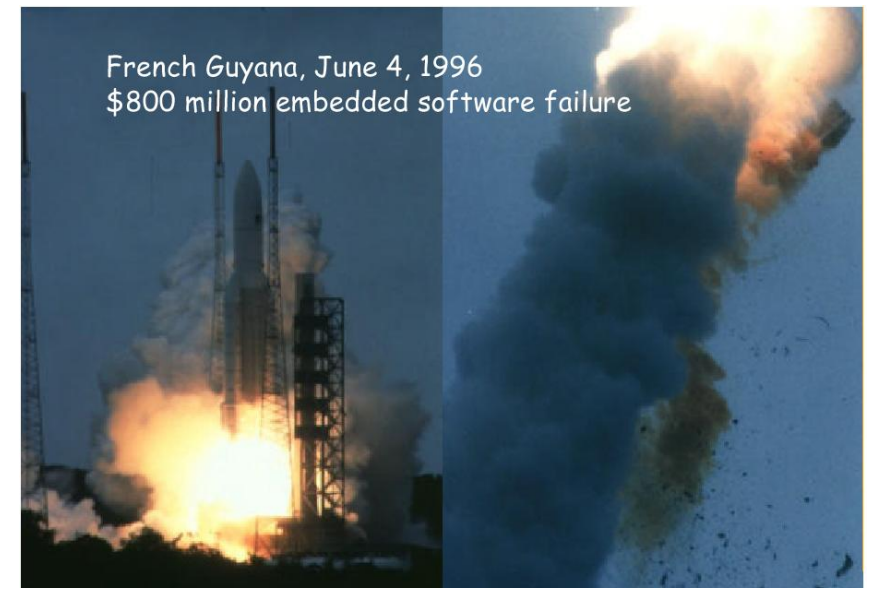

Guayana Francesa, 4 Junio 1996. Un Cohete **Ariane V** de la Agencia Espacial Europea estalla a los 40 segundos del despegue. Era el primer lanzamiento del Ariane V, después de 10 años de desarrollo (7 billones de \$). El cohete y su carga estaban valorados en 800 millones de \$.

El error fue debido a un desbordamiento en el software de Posicionamiento. Cuando se presentó la operación invalida, el programa cerró todo el sistema de guía y el cohete se autodestruyó.

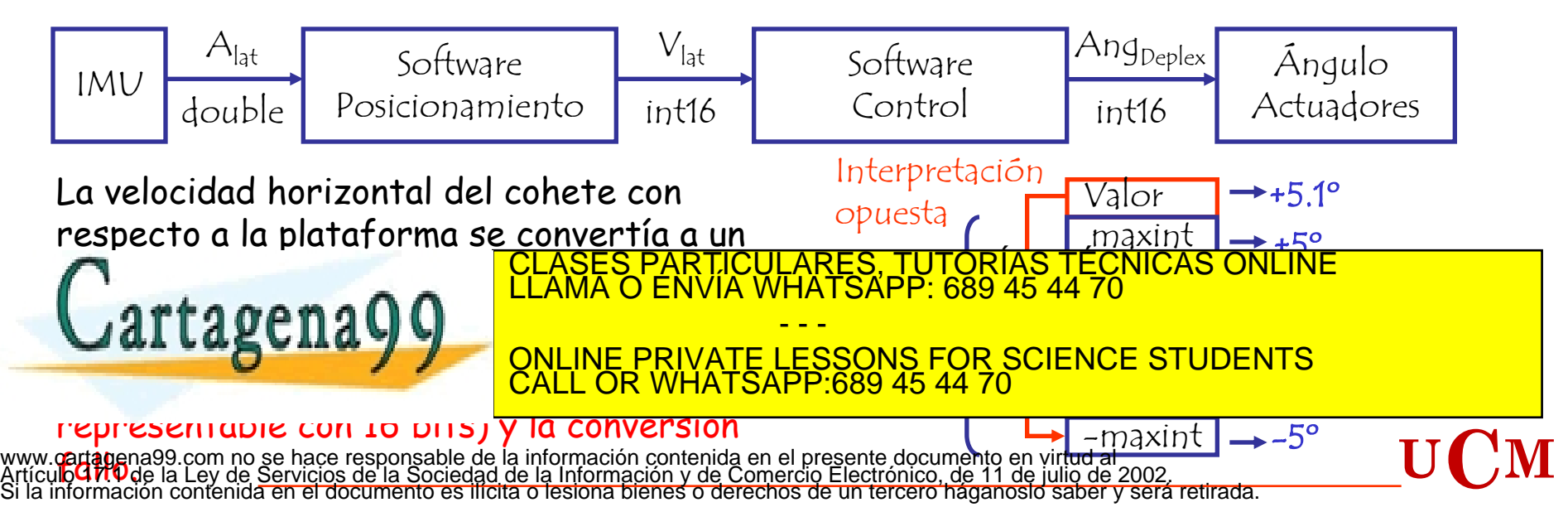

# <sup>26</sup> Acumulación de Errores de Redondeo (I)

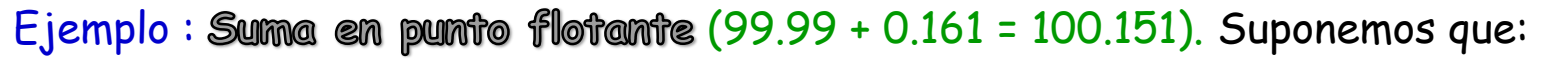

- La mantisa puede ser de **4** dígitos decimales
- El exponente puede tener **2** dígitos

•Extraer signos, exponentes y magnitudes.

- •Tratar operandos especiales (por ejemplo, alguno de ellos a cero)
- $\cdot$ <u>Desplazar la mantisa del número más pequeño</u> a la derecha  $|e_{1}$ - $e_{2}|$  bits
- •Fijar el exponente del resultado al máximo de los exponentes

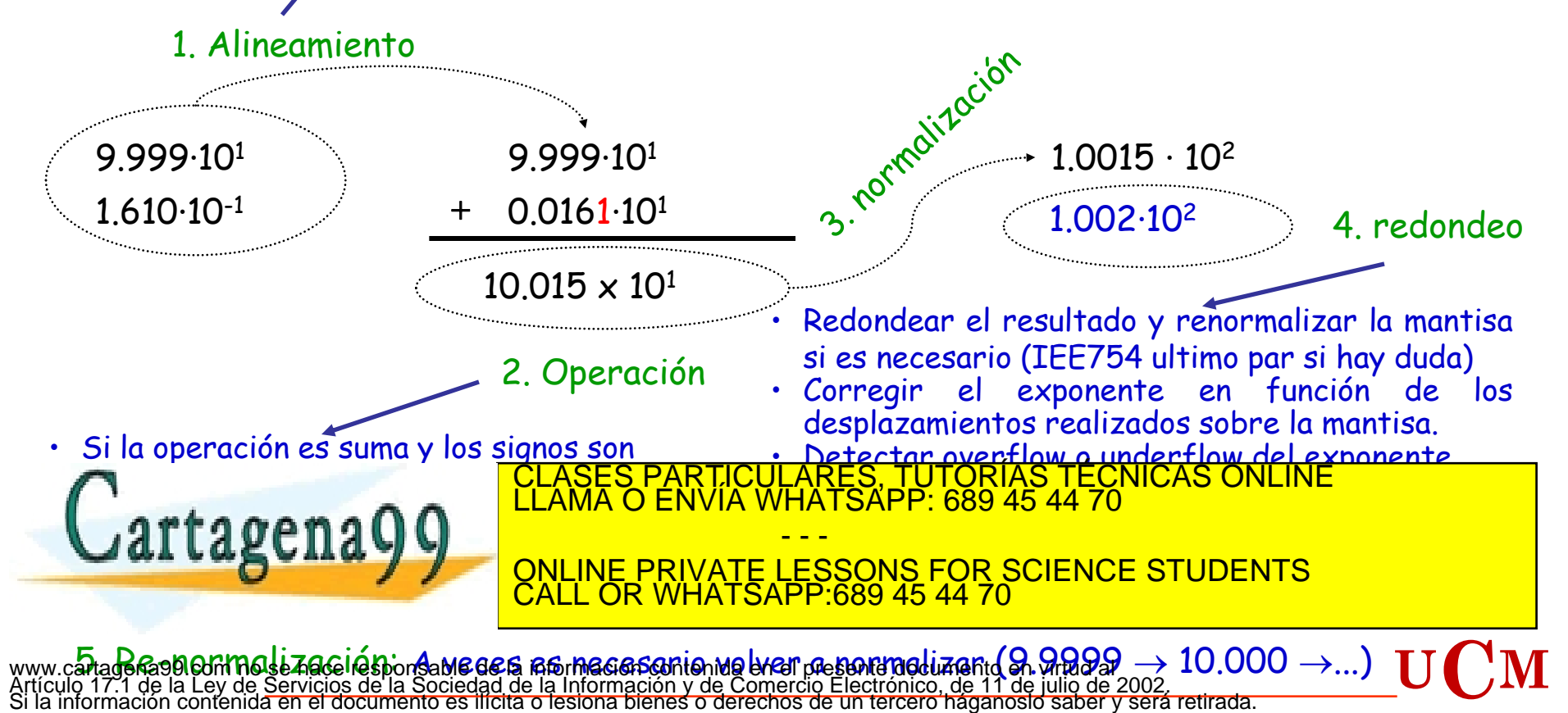

# <sup>27</sup> Acumulación de Errores de Redondeo (II)

Hay **SITUACIONES EXTREMAS** en las que no se puede evitar considerables errores de redondeo: ERRORES DEBIDO A LA PERDIDA DE DIGITOS SIGNIFICATIVOS

Ejemplo 1: Suma de cantidades grandes a números pequeños

 $(1.5 \cdot 10^{38}) + (1.0 \cdot 10^{0}) = 1.5 \cdot 10^{38}$ 

Alineamiento : es necesario desplazar el punto decimal 38 posiciones a la izquierda

Con 16 dígitos decimales de mantisa ese desplazamiento supone convertir al segundo sumando en 0!

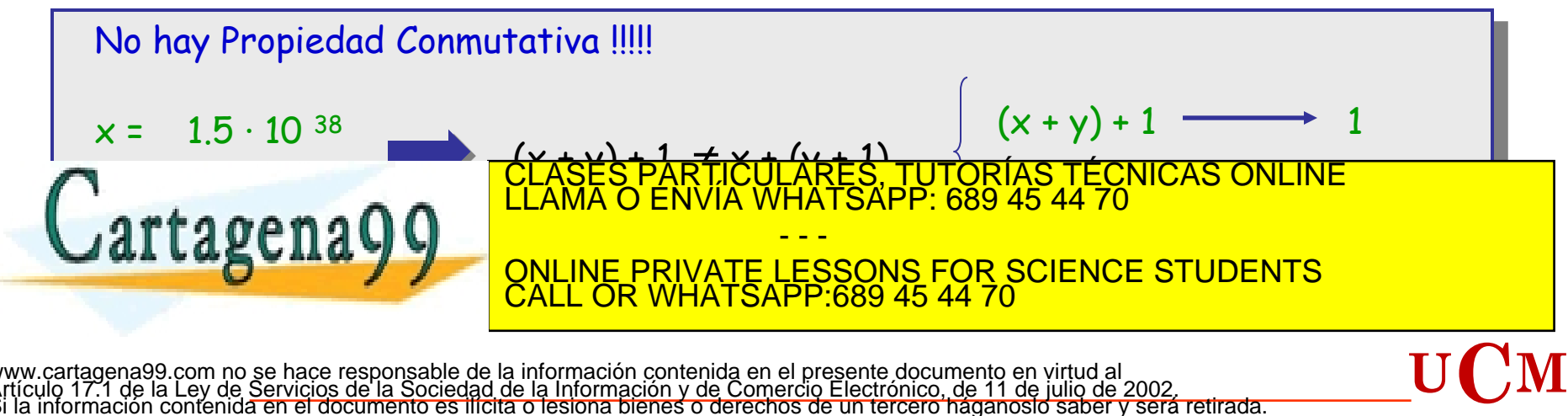

www.cartagena99.com no se hace responsable de la información contenida en el presente documento en virtud al<br>Artículo 17.1 de la Ley de Servicios de la Sociedad de la Información y de Comercio Electrónico, de 11 de julio d

# <sup>28</sup> Acumulación de Errores de Redondeo (III)

 $E$ jemplo 2 : Sustracción de cantidades casi iguales (100.1 - 99.35 = 0.75).

- La mantisa puede ser de **4** dígitos decimales
- El exponente puede tener **2** dígitos

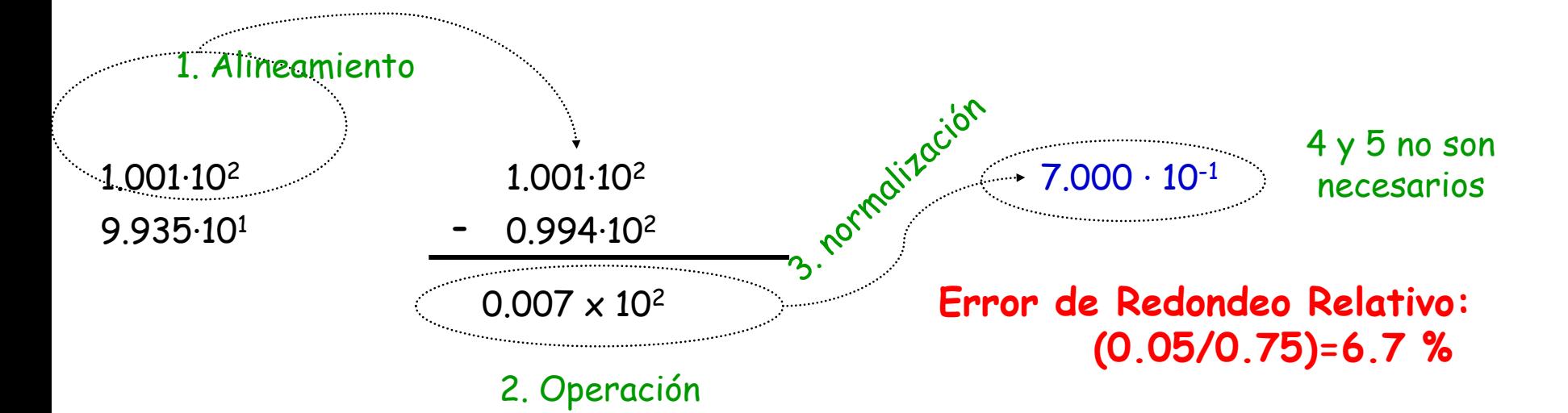

### **Problema: En el Alineamiento se pierde 1 dígito significativo**

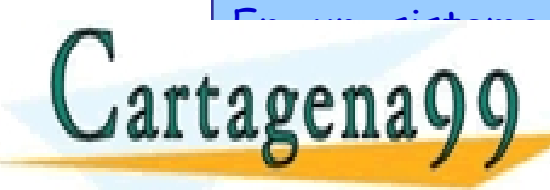

En un sistema de representación en punto flotante de representación en punto flotante de representación en pun SUSTRACCIONES PARTICULARES, TUTORÍAS TÉCNICAS ONLINE LLAMA O ENVÍA WHATSAPP: 689 45 44 70 - - -

ONLINE PRIVATE LESSONS FOR SCIENCE STUDENTS CALL OR WHATSAPP:689 45 44 70

www.cartagena99.com no se hace responsable de la información contenida en el presente documento en virtud al<br>Artículo 17.1 de la Ley de Servicios de la Sociedad de la Información y de Comercio Electrónico, de 11 de julio d

# <sup>29</sup> Acumulación de Errores de Redondeo (IV)

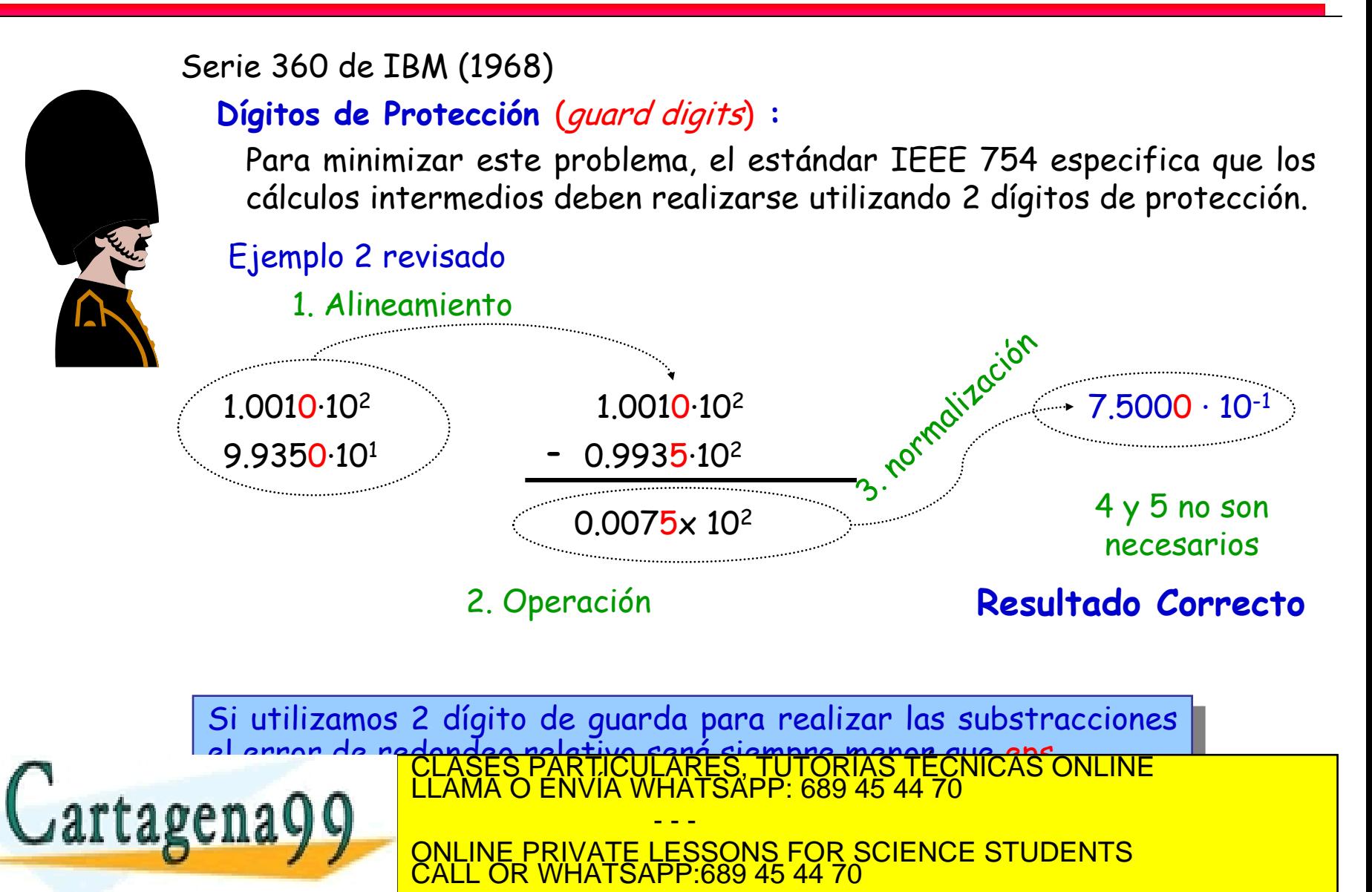

www.cartagena99.com no se hace responsable de la información contenida en el presente documento en virtud al<br>Artículo 17.1 de la Ley de Servicios de la Sociedad de la Información y de Comercio Electrónico, de 11 de julio d

### Acumulación de Errores de Redondeo (V)

Supongamos un computador decimal de **5** dígitos **(epsilon del computador = 10–<sup>5</sup>**) en el que se utiliza formato extendido para cálculos intermedios y dos números maquina x e y:

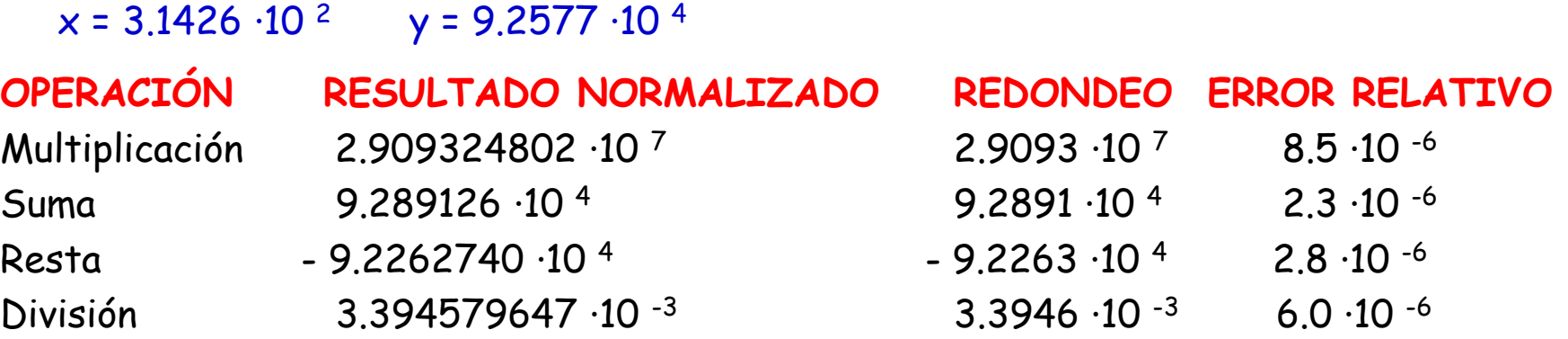

 $\times$   $\times$  e y números máquina (es decir, son representables de forma exacta)

 $\odot$  operación aritmética básica (+, -,  $\times$ , ÷)

Axioma fundamental de la aritmética en punto flotante:

Flotante  $(x \odot y) = (x \odot y) (1+\delta)$  |  $\delta$  |  $\le$  eps

CALL OR WHATSAPP:689 45 44 70

- - -

R LICULARES, TUTORÍAS TÉCNICAS ONLINE<br>VVÍA WHATSAPP: 689 45 44 70

ONLINE PRIVATE LESSONS FOR SCIENCE STUDENTS

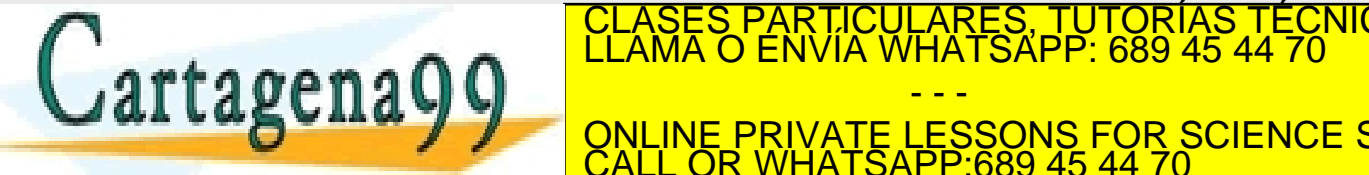

www.cartagena99.com no se hace responsable de la información contenida en el presente documento en virtud al<br>Artículo 17.1 de la Ley de Servicios de la Sociedad de la Información y de Comercio Electrónico, de 11 de julio d

### **Cómo se acumulan los errores al encadenar varias operaciones?**

A pesar de que el error de redondeo al realizar una operación aritmética básica pueda ser pequeño, al encadenar operaciones dichos errores pueden magnificarse (acumularse) considerablemente.

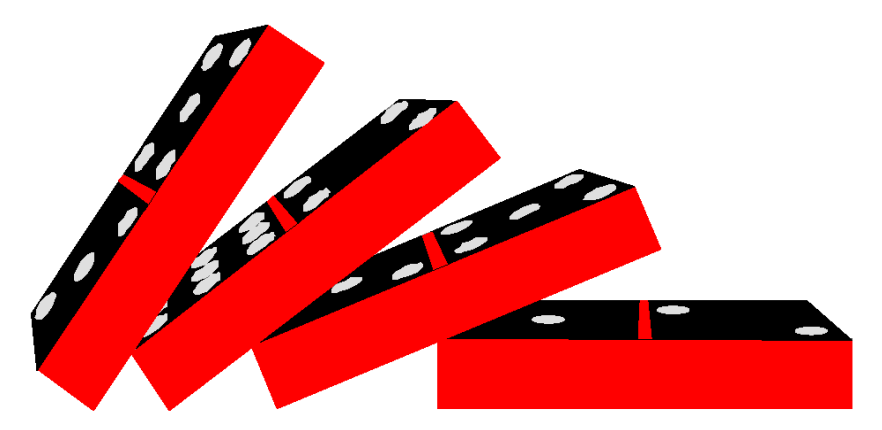

Ejemplo: x, y, z números máquina, se desea realizar la operación (x · (y+z)). Siendo  $|\mathfrak{d}_1|$ ,  $|\delta_2|$  y  $|\delta|$  seps.

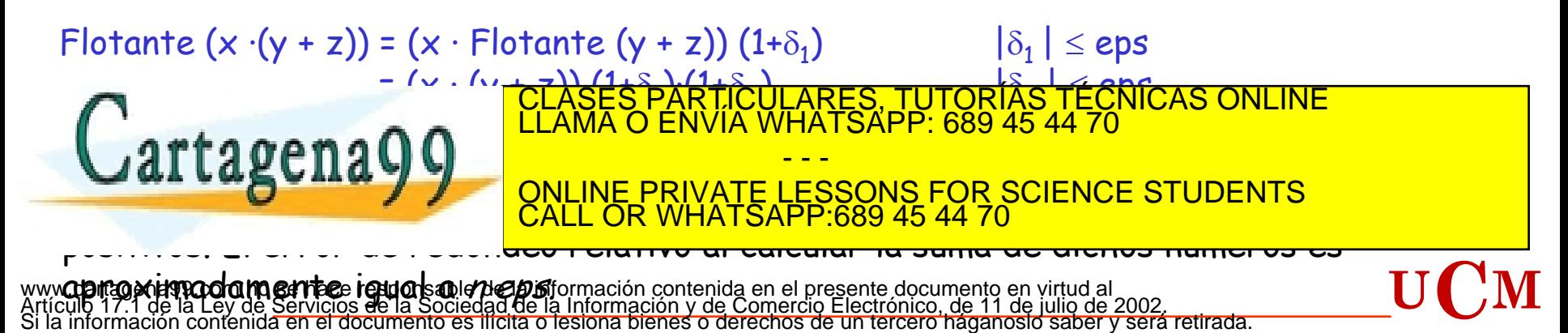

# <sup>32</sup> Acumulación de Errores de Redondeo(VII). Ejemplo

**Guerra del Golfo**, 25 Febrero 1991. Una batería de antimisiles Patriot en Dharan (Arabia Saudita), no consiguió interceptar un misil Scud iraquí, que impactó contra un barracón de la armada americana, muriendo 28 soldados.

La predicción de la "puerta de alcance" (range gate) se calcula en función de:

- $\checkmark$  Velocidad del Scud (dato conocido : 1676 m/s)
- $\checkmark$  Tiempo transcurrido desde que el Scud fue detectado por el radar por última vez

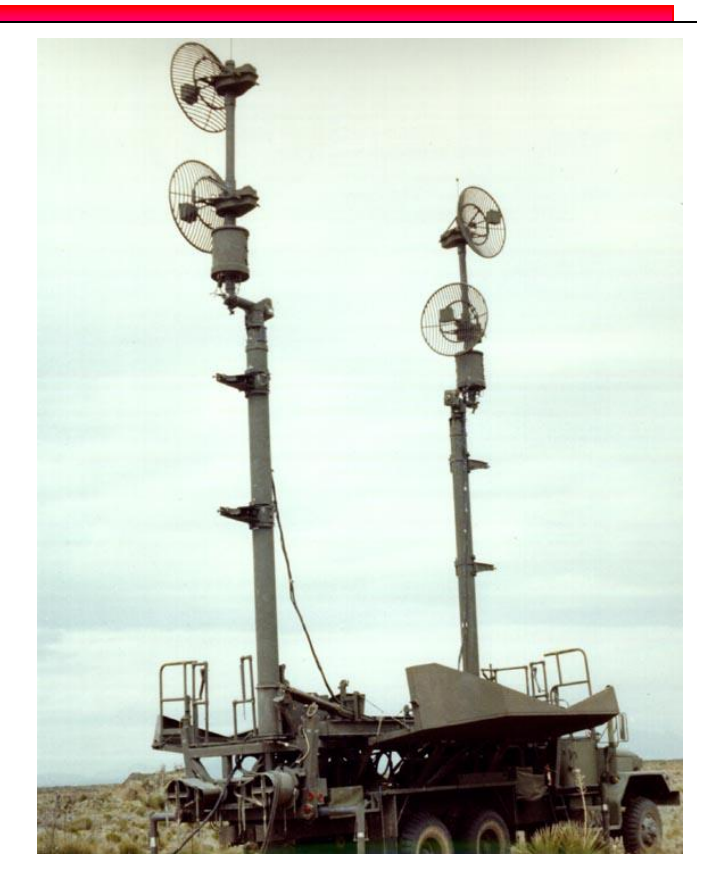

Para las mediciones de tiempo, el sistema utiliza un reloj interno con una precisión de décimas de segundo. El tie<mark>mpo transcurrido desde el fort se elmocenaba en un registro</mark> Cartagena00 CLASES PARTICULARES, TUTORÍAS TÉCNICAS ONLINE LLAMA O ENVÍA WHATSAPP: 689 45 44 70 - - - ONLINE PRIVATE LESSONS FOR SCIENCE STUDENTS CALL OR WHATSAPP:689 45 44 70

www.cartagena99.com no se hace responsable de la información contenida en el presente documento en virtud al<br>Artículo 17.1 de la Ley de Servicios de la Sociedad de la Información y de Comercio Electrónico, de 11 de julio d

# Acumulación de Errores de Redondeo(VIII). Ejemplo 33

El tiempo en segundo se almacena en un registro de 24 bits. Aunque el reloj interno daba décimas de segundo, para hacer los cálculos, el número entero con las décimas de segundo transcurridas se convertía a punto flotante, multiplicándose el valor por 0.1 para obtener el tiempo en segundos. Es decir, **el reloj interno de la computadora que controlaba el sistema de defensa almacenaba el tiempo como un valor entero en unidades de décimas de segundo**, y el programa de la computadora lo convertía a un valor de punto flotante en unidades de segundos, redondeando consiguientemente la expansión.

¿Qué pasa con el 0.1?

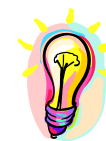

### **¿ Cuál es la representación en simple precisión de: (0.10)<sup>10</sup> ?**

- 1- Convertir a binario: 0.10 = 0.0001100110011001100110011001100 ...
- 2- Normalizar el número : 1.100110011001100110011001100 … x 2-4
- 3- Truncar el número: 23 bits de mantisa!!! 1.10011001100110011001100 x 2-4

### 0.10 no se puede escribir como una suma finita de potencias de 2 !!!

0.10 se representa en precisión simple por el número 0.09999999403953552

end

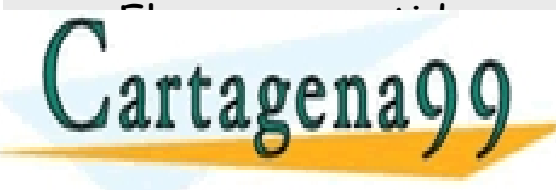

EL ERROR COMETIDO ES ES ENTIGULARES, TUTORÍAS TÉCNICAS ONLINE<br>CLAMA O ENVÍA WHATSAPP: 689 45 44 70

 $\overline{\mathsf{ce}}$ A=A+v(i)\*1/(2^(i+4)); - - - ONLINE PRIVATE LESSONS FOR SCIENCE STUDENTS CALL OR WHATSAPP:689 45 44 70

www.cartagena99.com no se hace responsable de la información contenida en **elepresente^documento en virtud al**<br>Artículo 17.1 de la Ley de Servicios de la Sociedad de la Información y de Com**ercio Electrénico, de 11 de jul** 

Acumulación de Errores de Redondeo(IX). Ejemplo 34

Batería Antimisiles Patriot: El error de redondeo cometido al representar 0.1 es  $\approx$  de 5.9  $\times$  10  $-9$ .

#### 00011001100110011001100

La batería llevaba unas 100 horas en funcionamiento antes de producirse el fallo. **El error cometido al representar 0.1 SE HABIA ACUMULADO** 

5.9 x 10 -9 x (100x60x60x10) = **0.0212 segundos**

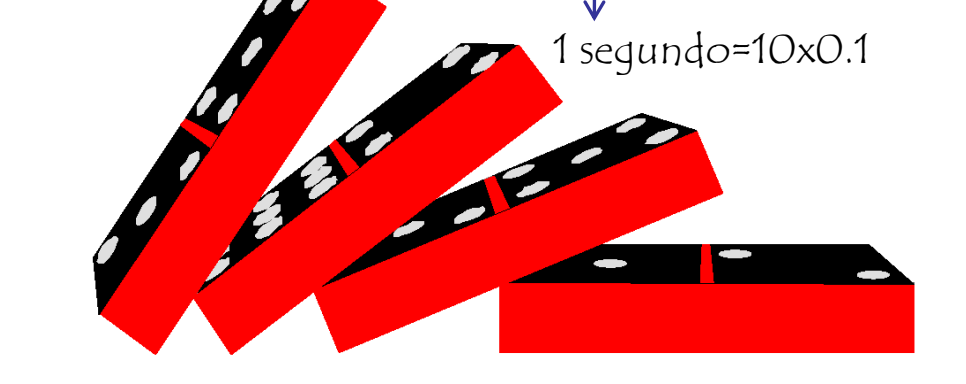

En ese intervalo, un misil Scud recorre **35.60 m**. Este error solo se tenía en cuenta en algunas de las partes del software (**LOS ERRORES NO SE CANCELABAN!!!!)**

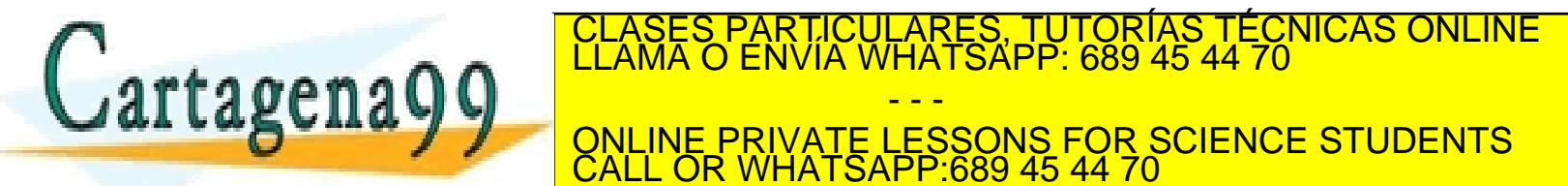

PARTICULARES, TUTORÍAS TÉCNICAS ONLINE<br>ENVÍA WHATSAPP: 689 45 44 70 - - - ONLINE PRIVATE LESSONS FOR SCIENCE STUDENTS CALL OR WHATSAPP:689 45 44 70

**Software Problem Led to System Failure at Dhahran, Saudi Arabia"**

www.cartagena99.com no se hace responsable de la información contenida en el presente documento en virtud al<br>Artículo 17.1 de la Ley de Servicios de la Sociedad de la Información y de Comercio Electrónico, de 11 de julio d

**Regla Práctica**: Se debe evitar situaciones en las que se restan cantidades casi iguales

Ejemplo 1

 $y \leftarrow \sqrt{x^2 + 1} - 1$ 

Implica una cancelación por sustracción y pérdida de dígitos significativos para valores **pequeños de x**

¿Cómo evitarlo?

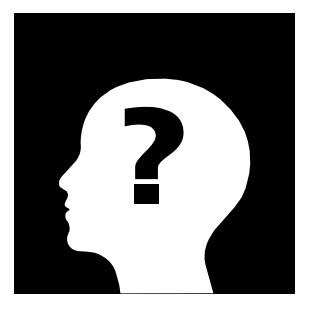

Solución: utilizar una forma alternativa de asignación

 $\sqrt{2+1-1}$ 

2

 $\leftarrow \sqrt{\mathbf{x}^2+1}$ 

**y ← |√x** 

 $1 - 1$ 

 $\overline{\phantom{a}}$  $\overline{\phantom{a}}$ 

ſ

 $\overline{\phantom{a}}$ 

CALL OR WHATSAPP:689 45 44 70

Multiplicando y Dividiendo por el Conjugado

Ŗ

**x**

- - -

**x**

2

 $(\sqrt{x^2+1}+1)$ 

 $+1+$ 

 $1 + 1$ 

<u>ES, TUT</u><br>"SAPP: (

JLARES, TUTORÍAS TÉCNI<br>MHATSAPP: 689 45 44 70

 $\setminus$ 

 $\equiv$  $\overline{\phantom{a}}$ 

 $\frac{4}{15}$ 

2

**x**

2 CLASES PARTICULARES, TUTORÍAS TÉCNICAS ONLINE LLAMA O ENVÍA WHATSAPP: 689 45 44 70

ONLINE PRIVATE LESSONS FOR SCIENCE STUDENTS

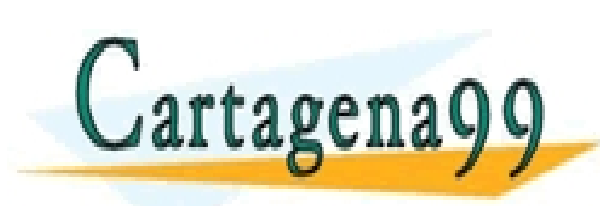

www.cartagena99.com no se hace responsable de la información contenida en el presente documento en virtud al<br>Artículo 17.1 de la Ley de Servicios de la Sociedad de la Información y de Comercio Electrónico, de 11 de julio d

### Ejemplo 3

 $y \leftarrow x - \sin(x)$ Implica una cancelación para valores pequeños de x

¿Cómo evitarlo? Desarrollo en serie de Taylor para sin(x)

$$
y = x - \sin(x)
$$
  
=  $x - \left(x - \frac{x^3}{3!} + \frac{x^5}{5!} - \frac{x^7}{7!} + \cdots\right)$   
=  $\frac{x^3}{3!} - \frac{x^5}{5!} + \frac{x^7}{7!} + \cdots$ 

Si x está cercano a cero, se puede utilizar una serie truncada

$$
y \leftarrow \frac{x^3}{6} \left\{ 1 - \frac{x^2}{20} \left[ 1 - \frac{x^2}{42} \left( 1 - \frac{x^2}{72} \right) \right] \right\}
$$

#### uno con su propio rango

www.cartagena99.com no se hace responsable de la información contenida en el presente documento en virtud al<br>Artículo 17.1 de la Ley de Servicios de la Sociedad de la Información y de Comercio Electrónico, de 11 de julio d

### **Proceso/Algoritmo Numérico Inestable (Informal) :**

Los pequeños errores que se producen en alguna de sus etapas se agrandan en etapas posteriores y degradan seriamente la exactitud del resultado final, a pesar de que en aritmética exacta el algoritmo sea correcto.

### **Algoritmo Estable (backward stability) :**

Si  $alg(x)$  representa la versión discreta de un algoritmo  $Alg(x)$ , en el que se incluye el efecto del error de redondeo, se dice que  $alg(x)$  es estable si para todo los datos de entrada x existe un pequeño  $\delta x$  tal que alg(x)=ALG(x+  $\delta x$ )

backward error

#### EJEMPLO 1: sucesión de números reales

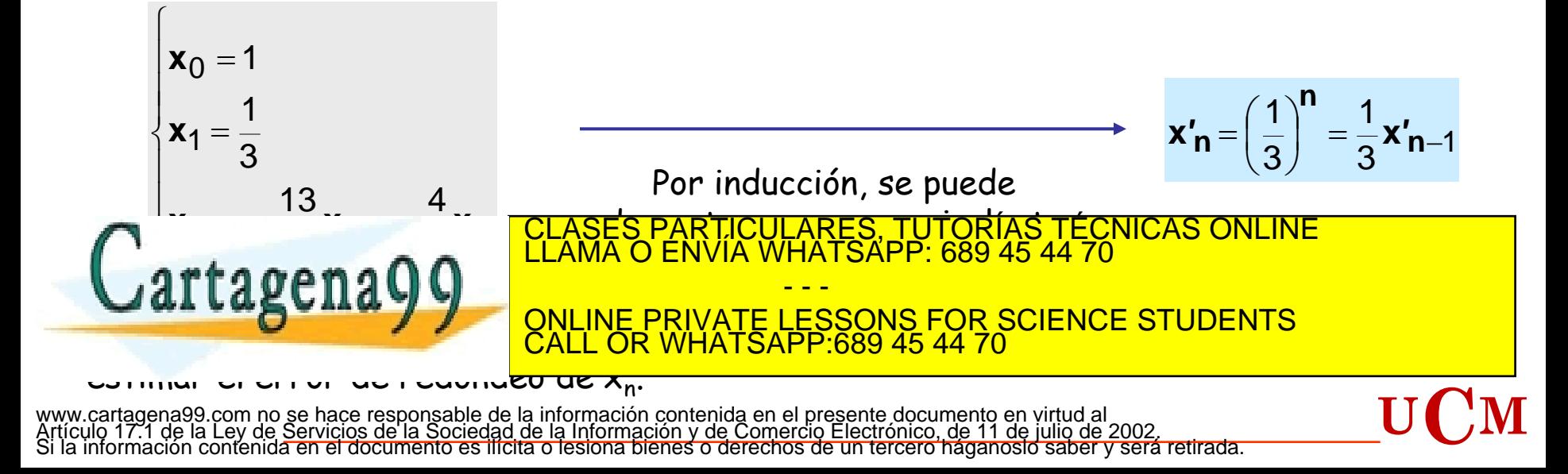

### Cálculos Estables e Inestables (II)

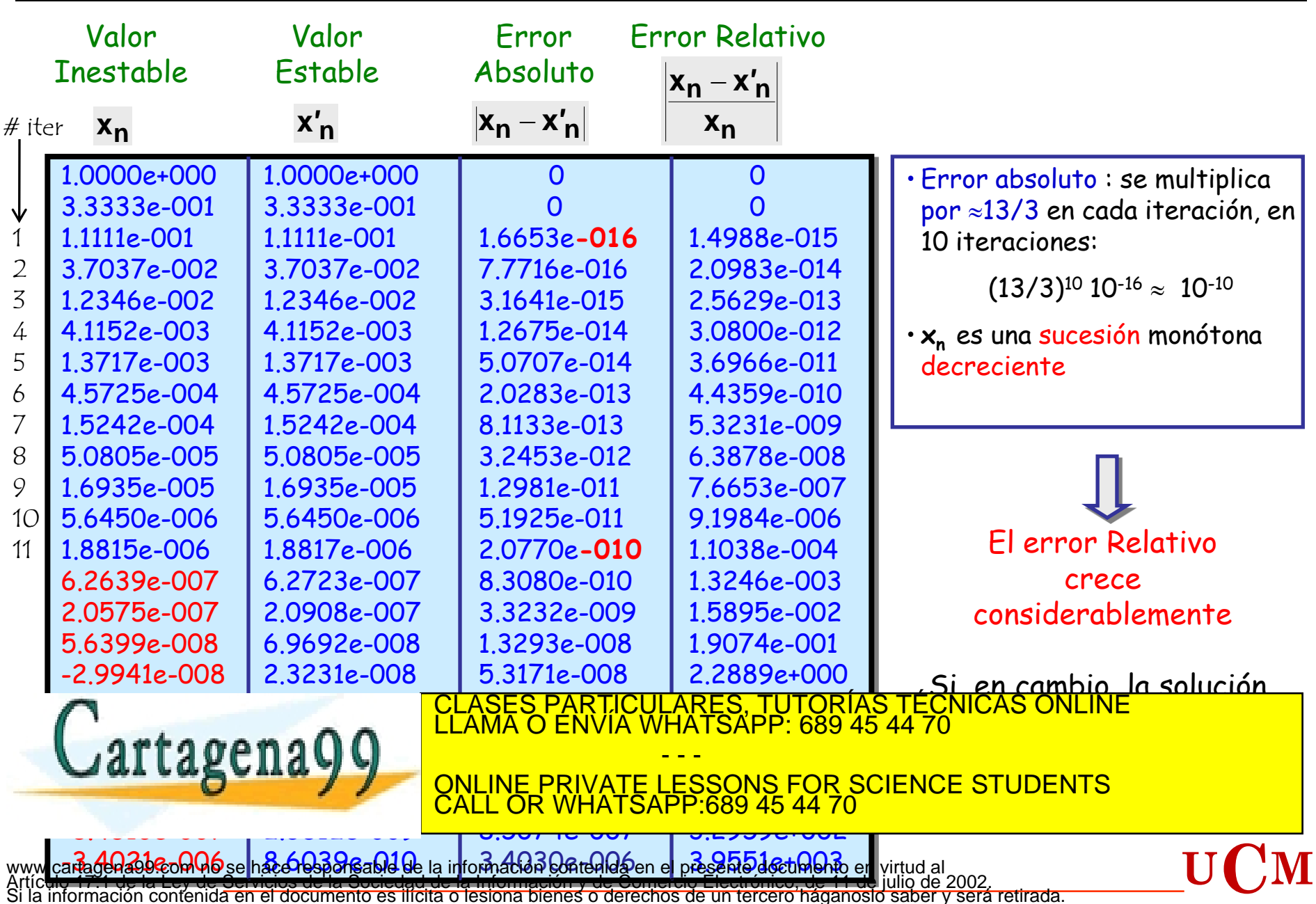

Si la información contenida en el documento es ilícita o lesiona bienes o derechos de un tercero háganoslo saber y será retirada.